Cap. 8

# Teoria generale della diffrazione – Campi tridimensionali

# 8.1 - Spettro angolare per campi diffratti da aperture e linearmente polarizzati

Consideriamo l'apertura radiante A definita come la regione del piano (per esempio  $z = 0$ ) sulla quale la componente tangenziale del campo elettrico è diversa da zero. Se la componente tangenziale del campo elettrico nell'apertura è diretta lungo l'asse x, allora  $E_y$  è identicamente nulla sull'intero piano e quindi essa è nulla dovunque nel semispazio  $z \geq 0$ .

Le cinque rimanenti componenti del campo in  $z \geq 0$  sono in generale non nulle.

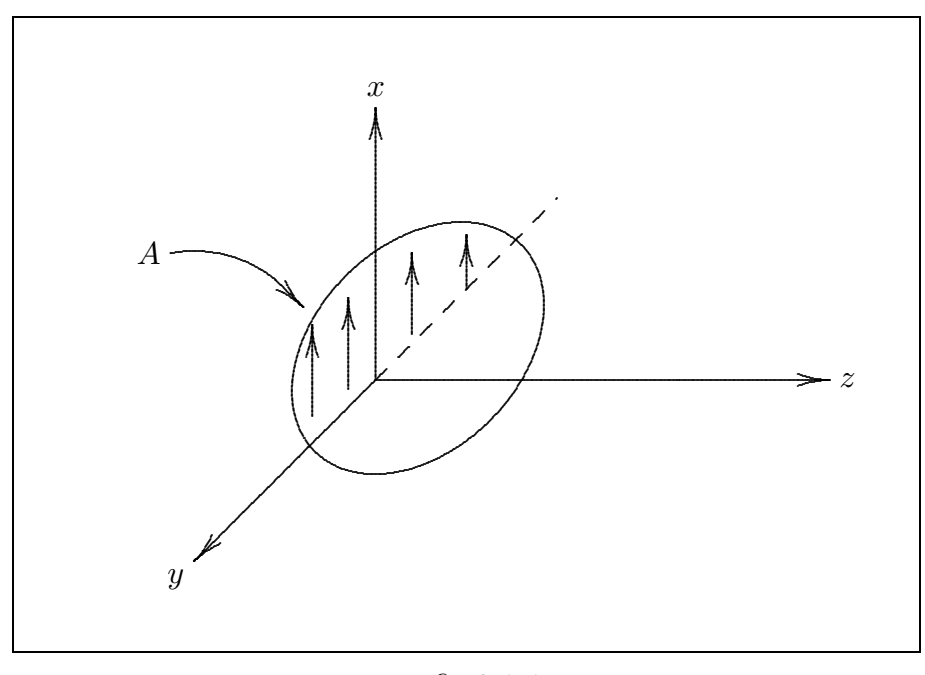

fig.8.1-1

Desideriamo costruire uno spettro angolare di onde piane che descrive il campo irradiato dall'apertura A nello spazio  $z \geq 0$ , dalla conoscenza della componente tangenziale del campo elettrico nel piano contenente l'apertura. Tale componente sia:

$$
E_{ax}(x,y) = E_x(x,y,0)
$$

e la corrispondente funzione spettro angolare sia  $F_x(\alpha, \beta)$ .

La direzione  $\hat{u}$  di una tipica onda piana elementare componente lo spettro angolare è convenientemente specificata dai coseni direttori  $(\alpha, \beta, \gamma)$  che sono le componenti di  $\hat{u}$ lungo gli assi cartesiani.

Si ha così:

$$
\hat{u} = \alpha \hat{x} + \beta \hat{y} + \gamma \hat{z} \tag{8.1.1}
$$

e, poichè  $\hat{u}$  ha il modulo unitario, segue dalla  $(8.1.1)$ :

$$
\alpha^2 + \beta^2 + \gamma^2 = 1\tag{8.1.2}
$$

Questo significa che se sono conosciuti due qualunque coseni direttori, il terzo segue automaticamente, giustificando in questo modo la dipendenza dello spettro angolare da due coseni direttori (per esempio  $\alpha \in \beta$ )

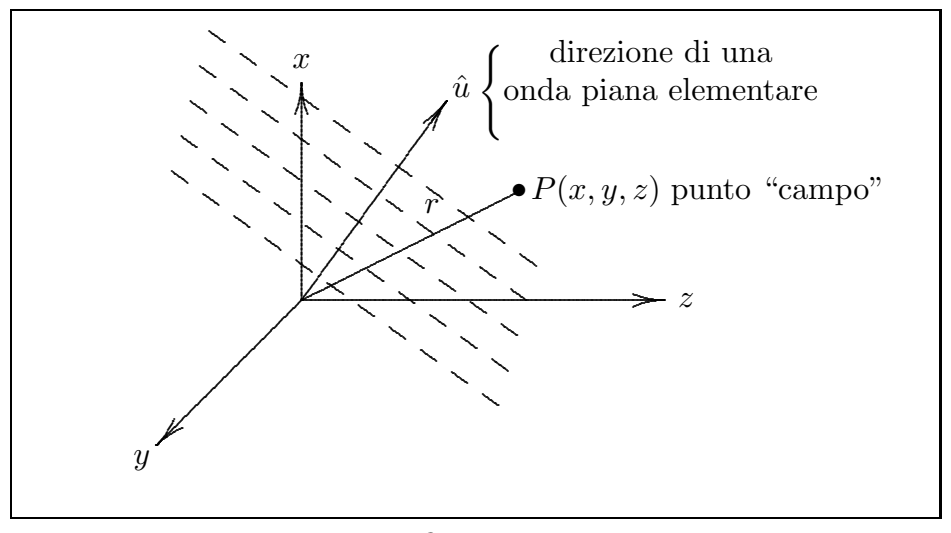

fig.8.1-2

In analogia con il caso bidimensionale, la componente lungo l'asse x del campo elettrico di un'onda elementare piana viaggiante nella direzione  $(\alpha, \beta)$ , valutata nel punto P distante  $\vec{r}$  da  $O$  è:

$$
dE_x(\vec{r}) = F_x(\alpha, \beta) d\alpha d\beta \exp(-ik\hat{u} \cdot \vec{r})
$$
\n(8.1.3)

Poichè  $\vec{r}$  in coordinate cartesiane rettangolari è:

$$
\vec{r} = x\hat{x} + y\hat{y} + z\hat{z}
$$

si ha:

$$
\hat{u} \cdot \vec{r} = \alpha x + \beta y + \gamma z
$$

ne segue:

$$
dE_x(\vec{r}) = F_x(\alpha, \beta) d\alpha d\beta \exp\{-ik(\alpha x + \beta y + \gamma z)\}\
$$
\n(8.1.4)

Integrando questo contributo elementare su tutti i valori possibili di  $\alpha \in \beta$  si ha:

$$
E_x(x, y, z) = \int_{-\infty}^{+\infty} \int_{-\infty}^{+\infty} F_x(\alpha, \beta) \exp\{-ik(\alpha x + \beta y + \gamma z)\} d\alpha d\beta \qquad (8.1.5)
$$

Il significato fisico dell'inclusione nell'integrale (8.1.5) di tutti i valori reali di  $\alpha \in \beta$ è che in tal modo la funzione  $F_x(\alpha, \beta)$  incorpora onde evanescenti (non propaganti) in aggiunta alle onde che si propagano come sarà descritto più in dettaglio più avanti.

Le rimanenti componenti del campo sono ottenute, tutte in termini di  $F_x(\alpha, \beta)$ , nella seguente maniera.

Poichè:

$$
\hat{u} \cdot d\vec{E} = 0 \tag{8.1.6}
$$

e la componente  $dE_y$  è, per ipotesi, nulla, la  $(8.1.6)$  diventa:

$$
\alpha dE_x + \gamma dE_z = 0\tag{8.1.7}
$$

quindi:

$$
dE_z = -\frac{\alpha}{\gamma} dE_x \tag{8.1.8}
$$

Calcoliamo, adesso, le componenti del campo magnetico. Si ha:

$$
d\vec{H} = \frac{k}{\omega\mu}\hat{u} \times d\vec{E} = \frac{1}{Z}\hat{u} \times d\vec{E}
$$
 (8.1.9)

dove  $Z$  è l'impedenza del mezzo.

$$
Zd\vec{H} = \begin{vmatrix} \hat{x} & \hat{y} & \hat{z} \\ \alpha & \beta & \gamma \\ dE_x & 0 & dE_z \end{vmatrix} = \hat{x}\beta dE_z + \hat{y}(\gamma dE_x - \alpha dE_z) - \hat{z}\beta dE_x
$$

che per la  $(8.1.8)$  si può scrivere:

$$
Zd\vec{H} = \hat{x}\left(-\frac{\alpha\beta}{\gamma}dE_x\right) + \hat{y}\left(\gamma + \frac{\alpha^2}{\gamma}\right)dE_x + \hat{z}(-\beta dE_x)
$$

Così

$$
dH_x = -\frac{1}{Z} \frac{\alpha \beta}{\gamma} dE_x
$$
  
\n
$$
dH_y = \frac{1}{Z} \frac{1 - \beta^2}{\gamma} dE_x
$$
  
\n
$$
dH_z = -\frac{1}{Z} \beta dE_x
$$
\n(8.1.10)

Il campo  $\vec{E}(x, y, z)$  nel punto P del semispazio  $z \geq 0$  dovuto al campo dell'apertura  $E_{ax}(x, y)$  è dato da:

$$
\vec{E}(x, y, z) = \hat{x}E_x(x, y, z) + \hat{z}E_z(x, y, z)
$$
\n(8.1.11)

che per la (8.1.5) e la (8.1.8) si scrive:

$$
\vec{E}(x,y,z) = \int_{-\infty}^{+\infty} \int_{-\infty}^{+\infty} \left[ \hat{x} - \hat{z}\frac{\alpha}{\gamma} \right] F_x(\alpha,\beta) \exp\{-ik(\alpha x + \beta y + \gamma z)\} d\alpha d\beta \tag{8.1.12}
$$

Analogamente:

$$
\vec{H}(x,y,z) = \frac{1}{Z} \int_{-\infty}^{+\infty} \int_{-\infty}^{+\infty} \left[ -\hat{x}\frac{\alpha\beta}{\gamma} + \hat{y}\frac{1-\beta^2}{\gamma} - \hat{z}\beta \right] F_x(\alpha,\beta) \exp\{-ik(\alpha x + \beta y + \gamma z)\} d\alpha d\beta
$$
\n(8.1.13)

 $E$  importante notare che tutte e cinque le componenti del campo sono state espresse in termini della singola funzione spettro angolare  $F_x(\alpha, \beta)$ . La sesta componente,  $E_y$ , è zero dovunque per  $z \geq 0$ .

 $\dot{E}$  utile, dimostrare come esercizio, che le espressioni del campo elettromagnetico (8.1.12) e (8.1.13) soddisfano alle equazioni di Maxwell.

Supponiamo, ora, che il campo elettrico sull'apertura sia polarizzato in direzione ortogonale a quella precedentemente considerata e precisamente lungo l'asse y. Ne segue, quindi, che  $E_x$  è zero ovunque nel semispazio  $z \geq 0$ .

In questo caso il campo sull'apertura è:

$$
E_{ay}(x, y) = E_y(x, y, 0)
$$
\n(8.1.14)

e la corrispondente funzione spettro di onde piane sia  $F_y(\alpha, \beta)$ .

Per mezzo di una costruzione simile a quella descritta sopra per un campo elettrico sull'apertura polarizzato lungo l'asse x, il campo elettrico e il campo magnetico nel punto  $P \equiv (x, y, z)$  nel semispazio  $z \geq 0$  dovuti al campo sull'apertura  $E_{ay}(x, y)$ , sono:

$$
\vec{E}(x,y,z) = \int_{-\infty}^{+\infty} \int_{-\infty}^{+\infty} \left[ \hat{y} - \hat{z}\frac{\beta}{\gamma} \right] F_y(\alpha,\beta) \exp\{-ik(\alpha x + \beta y + \gamma z)\} d\alpha d\beta \tag{8.1.15}
$$

$$
\vec{H}(x,y,z) = \frac{1}{Z} \int_{-\infty}^{+\infty} \int_{-\infty}^{+\infty} \left[ -\hat{x} \frac{1-\alpha^2}{\gamma} + \hat{y} \frac{\alpha \beta}{\gamma} + \hat{z}\alpha \right] F_y(\alpha, \beta) \exp\{-ik(\alpha x + \beta y + \gamma z)\} d\alpha d\beta
$$
\n(8.1.16)

Anche qui notiamo che tutte e cinque le componenti del campo sono state espresse in termini della singola funzione spettro angolare  $F_{\nu}(\alpha, \beta)$ .

Poichè qualunque campo sull'apertura che è la componente tangenziale del campo elettrico su tutto il piano  $z = 0$  può essere scritto come somma di due campi linearmente polarizzati su direzioni ortogonali, cioè:

$$
\vec{E}_a(x,y) = \hat{x}E_{ax}(x,y) + \hat{y}E_{ay}(x,y)
$$

`e chiaro che abbiamo stabilito il seguente risultato generale: La radiazione in un semispazio limitato da un piano sul quale si conosce la componente tangenziale del campo elettrico (o del campo magnetico) può essere rappresentata da due funzioni spettro angolare. Per sovrapposizione il completo campo elettrico è dato dalla somma delle equazioni (8.1.12) e (8.1.15) ed il completo campo magnetico dalla somma delle equazioni (8.1.13) e (8.1.16).

### 8.2 - Campo sull'apertura: Trasformata di Fourier dello spettro angolare

Consideriamo un campo elettrico sull'apertura polarizzato lungo l'asse  $x$ . Per la  $(8.1.5)$ (o la (8.1.12)) si ha:

$$
E_{ax}(x,y) = \int_{-\infty}^{+\infty} \int_{-\infty}^{+\infty} F_x(\alpha,\beta) \exp\{-ik(\alpha x + \beta y)\} d\alpha d\beta
$$
 (8.2.1)

cioè il campo sull'apertura  $E_{ax}(x, y)$  è la trasformata bidimensionale di Fourier dello spettro angolare di onde piane  $F_x(\alpha, \beta)$ , o simbolicamente:

$$
F_x(\alpha, \beta) \longleftrightarrow E_{ax}(x, y) \tag{8.2.2}
$$

Invertendo la (8.2.1):

$$
F_x(\alpha, \beta) = \frac{1}{\lambda^2} \int_{-\infty}^{+\infty} \int_{-\infty}^{+\infty} E_{ax}(x, y) \exp\{ik(\alpha x + \beta y)\} dx dy
$$
 (8.2.3)

che stabilisce che la funzione spettro angolare può essere derivata dalla conoscenza del campo sull'apertura.

Analogamente un campo sull'apertura polarizzato lungo l'asse y, cioè  $E_{av}(x, y)$ , è dato dalla trasformata bidimensionale di Fourier dello spettro  $F_y(\alpha, \beta)$  cioè:

 $F_y(\alpha, \beta) \longleftrightarrow E_{ay}(x, y)$  (8.2.4)

#### 8.3 - Particolare forma del campo sull'apertura

Se il campo sull'apertura, per esempio  $E_{ax}(x, y)$ , può essere espresso come il prodotto di due funzioni, una dipendente da x soltanto e l'altra solo da  $y$ , il campo sull'apertura è detto essere separabile ed alcune semplificazioni possono essere effettuate.

Sia

$$
E_{ax}(x,y) = f_1(x)f_2(y)
$$
\n(8.3.1)

Il corrispondente spettro angolare, dall'equazione  $(8.2.3)$  si può scrivere:

$$
F_x(\alpha, \beta) = \frac{1}{\lambda^2} \int_{-\infty}^{+\infty} f_1(x) \exp(ik\alpha x) dx \int_{-\infty}^{+\infty} f_2(y) \exp(ik\beta y) dy \qquad (8.3.2)
$$

oppure

$$
F_x(\alpha, \beta) = F_1(\alpha) F_2(\beta)
$$
\n(8.3.3)

Così, quando il campo sull'apertura è separabile lo spettro angolare è anche separabile e i fattori  $F_1(\alpha)$  e  $F_2(\beta)$  in cui esso si separa sono semplicemente gli spettri unidimensionali corrispondenti ai fattori unidimensionali  $f_1(x)$  e  $f_2(y)$  del campo sull'apertura, cioè:

$$
F_1(\alpha) = \frac{1}{\lambda} \int_{-\infty}^{+\infty} f_1(x) \exp(ik\alpha x) dx
$$
 (8.3.4)

$$
F_2(\beta) = \frac{1}{\lambda} \int_{-\infty}^{+\infty} f_2(y) \exp(ik\beta y) dy
$$
 (8.3.5)

## 8.4 - Spettro angolare di apertura rettangolare

Consideriamo la radiazione da parte di un'apertura rettangolare effettuata su un piano perfettamente conduttore coincidente con il piano  $z = 0$ . Supponiamo che il campo è identicamente nullo fuori dall'apertura rettangolare. Supponiamo altresì che dentro il rettangolo il campo è diretto lungo l'asse  $x$ , è uniforme in fase e la sua ampiezza è uniforme lungo l'asse x ma varia lungo l'asse y secondo la legge:

$$
\begin{cases}\nE_{ax}(x,y) = E_0 \cos\left(\frac{\pi y}{b}\right) & \text{per } |x| \le \frac{a}{2}, \ |y| \le \frac{b}{2} \\
E_{ax}(x,y) = 0 & \text{per } |x| > \frac{a}{2}, \ |y| > \frac{b}{2}\n\end{cases}
$$
\n(8.4.1)

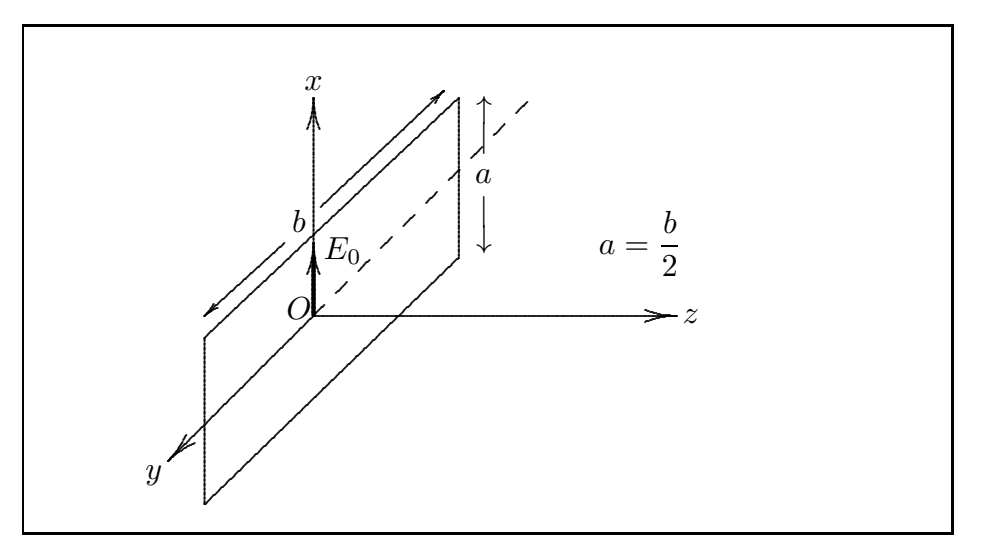

fig.8.4-1

Osserviamo, per inciso, che le equazioni (8.4.1) descrivono il campo sulla sezione trasversale di una guida d'onda metallica rettangolare eccitata (in virtù della scelta delle dimensioni come in figura) nel modo fondamentale  $TE_{01}$ .

Il campo  $(8.4.1)$  si può facilmente "separare" scrivendo:

$$
f_1(x) = \begin{cases} E_0 & \text{per } |x| \le \frac{a}{2} \\ 0 & \text{altrove} \end{cases}
$$
  
\n
$$
f_2(y) = \begin{cases} \cos\left(\frac{\pi y}{b}\right) & \text{per } |y| \le \frac{b}{2} \\ 0 & \text{altrove} \end{cases}
$$
\n(8.4.2)

I corrispondenti spettri unidimensionali, che si ottengono dalla (8.3.4) e dalla (8.3.5) sono:

$$
F_1(\alpha) = \frac{E_0}{\lambda} \int_{-\frac{a}{2}}^{+\frac{a}{2}} \exp(ik\alpha x) dx = \frac{1}{ik\alpha} \frac{E_0}{\lambda} \left[ e^{ik\alpha} \frac{a}{2} - e^{-ik\alpha} \frac{a}{2} \right] =
$$
  
=  $\frac{1}{ik\alpha} \frac{E_0}{\lambda} 2i \sin \frac{k\alpha a}{2} = \frac{1}{\pi \alpha} E_0 \sin \frac{\pi \alpha a}{\lambda} =$   
=  $E_0 \frac{a}{\lambda} \left( \frac{\sin \frac{\pi \alpha a}{\lambda}}{\pi \alpha \frac{a}{\lambda}} \right) = E_0 \frac{a}{\lambda} \operatorname{sinc} \left( \frac{\alpha a}{\lambda} \right)$  (8.4.3)

avendo posto  $k =$  $2\pi$ λ . Analogamente:

$$
F_2(\beta) = \frac{1}{\lambda} \int_{-\frac{b}{2}}^{+\frac{b}{2}} \cos\left(\frac{\pi y}{b}\right) \exp(ik\beta y) dy = \frac{1}{2\lambda} \int_{-\frac{b}{2}}^{+\frac{b}{2}} \left[ \exp\left(i\frac{\pi y}{b}\right) + \exp\left(-i\frac{\pi y}{b}\right) \right] \exp(ik\beta y) dy =
$$
  
\n
$$
= \frac{1}{2\lambda} \int_{-\frac{b}{2}}^{+\frac{b}{2}} \exp\left\{i\left[\frac{\pi}{b} + \frac{2\pi}{\lambda}\beta\right] y\right\} dy + \frac{1}{2\lambda} \int_{-\frac{b}{2}}^{+\frac{b}{2}} \exp\left\{i\left[\frac{2\pi}{\lambda}\beta - \frac{\pi}{b}\right] y\right\} dy =
$$
  
\n
$$
= \frac{1}{2\lambda} \frac{1}{i\left(\frac{\pi}{b} + \frac{2\pi}{\lambda}\beta\right)} 2i \sin\left\{\left[\frac{\pi}{b} + \frac{2\pi}{\lambda}\beta\right] \frac{b}{2}\right\} + \frac{1}{2\lambda} \frac{1}{i\left(\frac{2\pi}{\lambda}\beta - \frac{\pi}{b}\right)} 2i \sin\left\{\left[\frac{2\pi}{\lambda}\beta - \frac{\pi}{b}\right] \frac{b}{2}\right\} =
$$
  
\n
$$
= \frac{\sin\left\{\pi \left[\frac{\beta b}{\lambda} + \frac{1}{2}\right] \right\}}{\pi \left[2\beta + \frac{\lambda}{b}\right]} + \frac{\sin\left\{\pi \left[\frac{\beta b}{\lambda} - \frac{1}{2}\right] \right\}}{\pi \left[2\beta - \frac{\lambda}{b}\right]}
$$
  
\n
$$
= \frac{b}{2\lambda} \frac{\sin\left\{\pi \left[\frac{b}{\lambda}\left(\beta + \frac{\lambda}{2b}\right)\right] \right\}}{\pi \left[\frac{b}{\lambda}\left(\beta + \frac{\lambda}{2b}\right) \right] + \frac{b}{2\lambda} \frac{\sin\left\{\pi \left[\frac{b}{\lambda}\left(\beta - \frac{\lambda}{2b}\right) \right] \right\}}{\pi \left[\frac{b}{\lambda}\left(\beta - \frac{\lambda}{2b}\right) \right]}
$$
  
\n
$$
= \frac{b}{2\lambda} \left\
$$

in alternativa

$$
= \frac{b}{2\lambda} \frac{\sin\left(\frac{\pi b\beta}{\lambda} + \frac{\pi}{2}\right)}{\frac{\pi b\beta}{\lambda} + \frac{\pi}{2}} + \frac{b}{2\lambda} \frac{\sin\left(\frac{\pi b\beta}{\lambda} - \frac{\pi}{2}\right)}{\frac{\pi b\beta}{\lambda} - \frac{\pi}{2}} =
$$
  

$$
= \frac{b}{2\lambda} \left\{ \frac{\left(\frac{\pi b\beta}{\lambda} - \frac{\pi}{2}\right)\cos\frac{\pi b\beta}{\lambda} - \left(\frac{\pi b\beta}{\lambda} + \frac{\pi}{2}\right)\cos\frac{\pi b\beta}{\lambda}}{\left(\frac{\pi b\beta}{\lambda}\right)^2 - \left(\frac{\pi}{2}\right)^2} \right\} =
$$
  

$$
= \frac{\pi b}{2\lambda} \frac{\cos\left(\frac{\pi b\beta}{\lambda}\right)}{\left(\frac{\pi}{2}\right)^2 - \left(\frac{\pi b\beta}{\lambda}\right)^2}
$$

Quindi il completo spettro angolare per il campo di un'apertura definito dalle equa-

(8.4.4)

——————————— S.Barbarino - Appunti di Microonde ———————————

zioni  $(8.4.1)$  è:

$$
F_x(\alpha, \beta) = E_0 \frac{\pi ab}{2\lambda^2} \frac{\sin\left(\frac{\pi a \alpha}{\lambda}\right)}{\frac{\pi a \alpha}{\lambda}} \frac{\cos\left(\frac{\pi b \beta}{\lambda}\right)}{\left(\frac{\pi}{2}\right)^2 - \left(\frac{\pi b \beta}{\lambda}\right)^2}
$$
(8.4.5)

In analogia con il caso bidimensionale ed anticipando il risultato della dimostrazione che faremo in seguito, possiamo identificare la funzione  $F_x(\alpha, \beta)$  come il campo far field irradiato dalla fenditura.

Grafichiamo, quindi, la funzione  $F_x(\alpha, \beta)$  nei due piani principali: il piano  $xz (\beta = 0)$ ed il piano yz ( $\alpha = 0$ ). Ricordiamo che essendo  $\alpha$  ( $\alpha$   $\beta$ ) un coseno direttore,  $\alpha$  ( $\alpha$   $\beta$ ) = 0 significa che l'angolo formato fra la direzione dell'asse  $x(o y)$  e la direzione  $\overline{OP}$  è 90<sup>0</sup>.

Consideriamo una guida rettangolare di dimensioni  $a = 1$ cm e  $b = 2$ cm; le frequenze di cutoff sono:  $\nu_{cTE_{01}} = 7,5 \text{GHz}$  (modo fondamentale),  $\nu_{cTE_{10}} = 15 \text{GHz}$ .

Sia  $\nu = 10 \text{ } GHz$  la frequenza operativa.

Le corrispondenti lunghezze d'onda relative al vuoto sono:  $\lambda_{cTE_{01}} = 4 \text{cm}, \lambda = 3 \text{cm},$  $\lambda_{cTE_{10}} = 2 \text{cm}.$ 

Grafichiamo la  $F_x(\alpha, \beta)$  per  $\alpha = 0$  (piano yz)  $\lambda = 3$ cm,  $a = 1$ cm,  $b = 2$ cm;  $\left(\frac{a}{\lambda}\right)$ = 1 3 . La formula è:

$$
F_x(0,\beta) = E_0 \frac{\pi ab}{2\lambda^2} \frac{\cos\left(\frac{\pi b\beta}{\lambda}\right)}{\left(\frac{\pi}{2}\right)^2 - \left(\frac{\pi b\beta}{\lambda}\right)^2}
$$
(8.4.6)

Lo stesso per  $\beta = 0$  (piano xz) e uguali parametri. La formula è:

$$
F_x(\alpha, 0) = E_0 \frac{\pi ab}{2\lambda^2} \frac{4}{\pi^2} \frac{\sin\left(\frac{\pi a \alpha}{\lambda}\right)}{\frac{\pi a \alpha}{\lambda}}
$$
(8.4.7)

Riportiamo nei grafici 8.4-2 le formule (8.4.6) e (8.4.7) divise per i rispettivi valori massimi che sono eguali e precisamente pari a:  $\frac{\pi ab}{\Delta \lambda^2}$  $2\lambda^2$ 4  $\frac{1}{\pi^2}E_0$ .

Nel grafico b) riportiamo la funzione (normalizzata)  $F_x(0, \beta)$  e  $F_x(\alpha, 0)$  nel caso in cui il rapporto  $\frac{a}{\lambda}$ λ = 1 e precisamente con i seguenti dati, non necessariamente riferibili a guide d'onda:  $a = b = \lambda = 1$ cm.

Infine nel terzo grafico riportiamo il caso in cui  $\frac{a}{\lambda}$ λ e b  $\lambda$ sono maggiori di 1. Si notano l'esistenza di più lobi secondari per angoli reali e la minore larghezza del lobo principale.

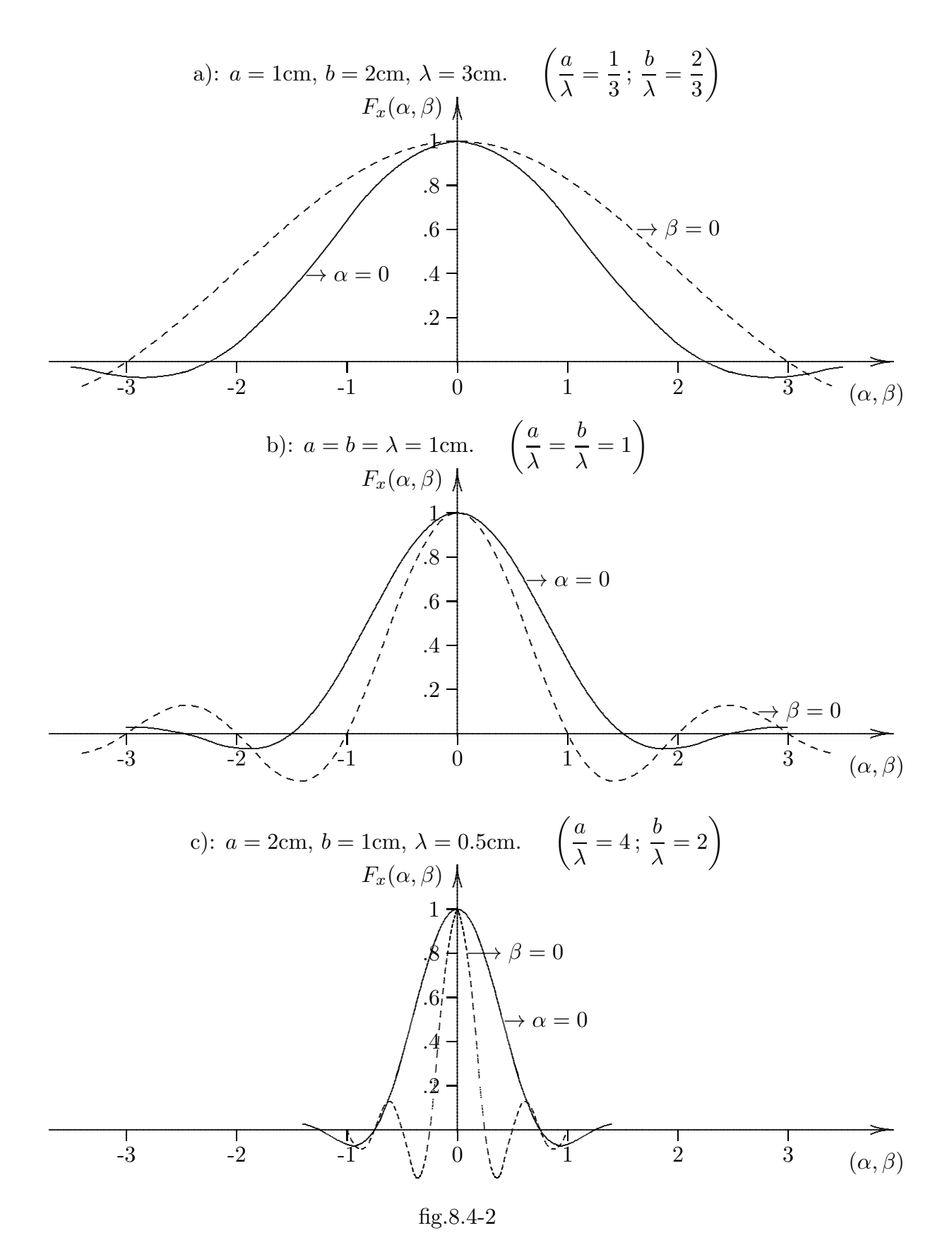

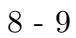

## 8.5 - Apertura con campi a simmetria circolare

Se il campo in una apertura è semplicemente una funzione della distanza radiale dall'origine, cioè, essa è simmetrica circolarmente, il campo tridimensionale irradiato può essere rappresentato in termini di una singola funzione spettro angolare unidimensionale. La figura seguente mostra un'apertura piana vista da dietro che guarda, cioè, nel semispazio  $z \geq 0$ .

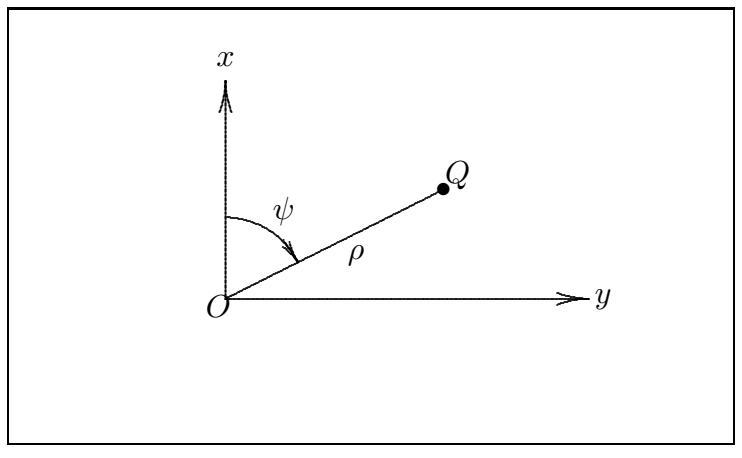

fig.8.5-1

Un punto  $Q$  nel piano dell'apertura può essere rappresentato da coordinate polari  $(\rho, \psi)$ . Lo spettro angolare dell'equazione (8.2.3) diventa:

$$
F_x(\alpha, \beta) = \frac{1}{\lambda^2} \int_0^{+\infty} \int_0^{2\pi} E_{ax}(\rho, \psi) \exp\{ik\rho(\alpha \cos \psi + \beta \sin \psi)\} \rho d\rho d\psi
$$
 (8.5.1)

Esprimendo i coseni direttori  $(\alpha, \beta)$  in termini degli angoli relativi a coordinate sferiche  $(\theta, \phi)$  cioè  $\alpha = \sin \theta \cos \phi$  e  $\beta = \sin \theta \sin \phi$  e specificando che il campo sull'apertura è a simmetria circolare, cioè:  $E_{ax}(\rho, \psi) = E_{ax}(\rho)$  l'equazione (8.5.1) si può scrivere:

$$
F_x(\theta, \phi) = \frac{1}{\lambda^2} \int_0^{+\infty} \int_0^{2\pi} E_{ax}(\rho) \exp\{ik\rho \sin\theta \cos(\psi - \phi)\} \rho d\rho d\psi
$$
 (8.5.2)

Applicando il risultato standard che:

$$
\int_0^{2\pi} \exp(iq\cos\theta)d\theta = 2\pi J_0(q)
$$
\n(8.5.3)

essendo  $J_0(q)$  la funzione di Bessel di prima specie e di ordine zero, l'equazione (8.5.2) diventa:

$$
F_x(s) = \frac{2\pi}{\lambda^2} \int_0^{+\infty} E_{ax}(\rho) J_0(k\rho s) \rho d\rho \qquad (8.5.4)
$$

essendo  $s = \sin \theta$ .

 $Si$  può vedere dalla  $(8.5.4)$  che lo spettro angolare per un campo su un'apertura simmetrica circolarmente è esso stesso simmetrico circolarmente (cioè è indipendente dall'angolo azimutale  $\phi$ ).

#### Esempio

Consideriamo un'apertura circolare di raggio a, uniformemente illuminata; si abbia, cioè:

$$
E_{ax}(\rho) = \begin{cases} E_0 & \text{per } \rho \le a \\ 0 & \text{altrove} \end{cases}
$$
 (8.5.5)

L'apertura è certamente a simmetria circolare, quindi:

$$
F_x(s) = \frac{2\pi E_0}{\lambda^2} \int_0^a J_0(k\rho s) \rho d\rho
$$
 (8.5.6)

Dalla teoria delle funzioni di Bessel, si ha:

$$
\int_0^a x J_0(x) dx = \left[ x J_1(x) \right]_0^a = a J_1(a)
$$
\n(8.5.7)

in cui  $J_1(x)$  è la funzione di Bessel di prima specie e di primo ordine.

Poichè:

$$
\int_0^a J_0(k\rho s)\rho d\rho = \int_0^{ksa} \frac{x}{(ks)^2} J_0(x)dx = \frac{1}{(ks)^2} ks a J_1(ksa)
$$
 (8.5.8)

in quanto si è posto  $x = k\rho s \Longrightarrow \rho =$  $\boldsymbol{x}$  $\frac{c}{ks} \Longrightarrow d\rho =$  $dx$  $\frac{dx}{ks}$ , si ha:

$$
F_x(s) = E_0 \frac{\pi a^2}{\lambda^2} \frac{2J_1(ksa)}{ksa}
$$
 (8.5.9)

Il rapporto  $\frac{2J_1(ksa)}{l}$  $\frac{h^{(n\bar{c}x)}}{ksa}$  è simile in forma alla funzione sinc.

### Esercizio 8.1

Trovare lo spettro angolare per un campo di apertura che abbia distribuzione gaussiana bidimensionale:  $\overline{a}$ 

$$
E_{ax}(x,y) = E_0 \exp\left(-\frac{x^2 + y^2}{w_0^2}\right)
$$
 (8.5.10)

in cui  $w_0$  è una costante. Osserviamo che l'equazione (8.5.10) descrive il campo trasversale dell'uscita di un laser nel suo modo fondamentale.

# Soluzione:

Si ha:

$$
F_x(\alpha, \beta) = \frac{1}{\lambda^2} \int_{-\infty}^{+\infty} \int_{-\infty}^{+\infty} E_{ax}(x, y) \exp\{ik(\alpha x + \beta y)\} dx dy =
$$
  

$$
= \frac{1}{\lambda^2} \int_{-\infty}^{+\infty} \int_{-\infty}^{+\infty} E_0 e^{-\frac{x^2 + y^2}{w_0^2}} \exp\{ik(\alpha x + \beta y)\} dx dy =
$$
  

$$
= \frac{E_0}{\lambda^2} \int_{-\infty}^{+\infty} e^{-\frac{x^2}{w_0^2} + ik\alpha x} dx + \frac{1}{\lambda^2} \int_{-\infty}^{+\infty} e^{-\frac{y^2}{w_0^2} + ik\beta y} dy
$$
 (8.5.11)

Per risolvere i due integrali applichiamo la formula:

$$
\int_{-\infty}^{+\infty} e^{(-ax^2 + ibx)} dx = \sqrt{\frac{\pi}{a}} e^{-\frac{b^2}{4a}} \quad per \Re(a) > 0 \quad (8.5.12)
$$

Posto  $a =$ 1  $w_0^2$  $> 0$  e  $b = k\alpha$ , il risultato del primo integrale della  $(8.5.11)$  é:

$$
\int_{-\infty}^{+\infty} e^{-\frac{x^2}{w_0^2} + ik\alpha x} dx = w_0 \sqrt{\pi} e^{-\frac{k^2 \alpha^2 w_0^2}{4}}
$$
\n(8.5.13)

Posto  $a =$ 1  $w_0^2$  $> 0$  e  $b = k\beta$ , il risultato del secondo integrale della (8.5.11) é:

$$
\int_{-\infty}^{+\infty} e^{-\frac{y^2}{w_0^2} + ik\beta y} dy = w_0 \sqrt{\pi} e^{-\frac{k^2 \beta^2 w_0^2}{4}}
$$
\n(8.5.14)

Pertanto:

$$
F_x(\alpha, \beta) = \frac{E_0 \pi w_0^2}{\lambda^2} \exp\left[ -\frac{k^2 w_0^2}{4} \left( \alpha^2 + \beta^2 \right) \right]
$$
 (8.5.15)

Questa formula é importante perché ci consente di calcolare il campo elettrico di un fascio laser nello spazio.

## 8.6 - Onde evanescenti

La rappresentazione delle componenti del campo simile a quella dell'equazione (8.1.5)

$$
E_x(x, y, z) = \int_{-\infty}^{+\infty} \int_{-\infty}^{+\infty} F_x(\alpha, \beta) \exp\{-ik(\alpha x + \beta y + \gamma z)\} d\alpha d\beta \tag{8.6.1}
$$

cioè come integrale su tutti i valori reali di  $\alpha$  e  $\beta$  (i coseni direttori) significa che essa include onde evanescenti.

Consideriamo un contributo di un'onda elementare piana al campo espresso dalla  $(8.6.1):$ 

$$
dE_x(x, y, z) = F_x(\alpha, \beta) d\alpha d\beta \exp\{-ik(\alpha x + \beta y + \gamma z)\}\
$$
(8.6.2)

Questa è un'onda piana viaggiante nel semispazio  $z \geq 0$ . Se  $\alpha^2 + \beta^2 \leq 1$ , il terzo coseno direttore  $\gamma$  è reale, e deve essere scelto positivo in modo tale che l'onda piana viaggi nella regione  $z \ge 0$ . Se  $\alpha^2 + \beta^2 > 1$ , allora  $\gamma$  è puramente immaginario e deve essere scelto negativo in modo che i campi rimangano finiti per  $z \rightarrow +\infty$ . Quando  $\gamma$  è immaginario negativo l'onda piana non si propaga più lungo la direzione z: viceversa essa si propaga in una direzione parallela al piano d'apertura attenuandosi lungo la direzione dell'asse z. L'energia associata a queste onde è quindi immagazzinata nella regione prossima al piano d'apertura; per questa ragione il campo dovuto alle onde evanescenti viene spesso chiamato "campo reattivo".

Un'altra caratteristica delle onde evanescenti è che l'ampiezza non è costante lungo i fronti d'onda, definiti come i piani di fase costante.

La circonferenza  $\alpha^2 + \beta^2 = 1$  è la frontiera fra i due domini nel piano  $\alpha\beta$ ; i punti interni corrispondono a onde reali che si propagano mentre i punti esterni corrispondono a onde evanescenti.

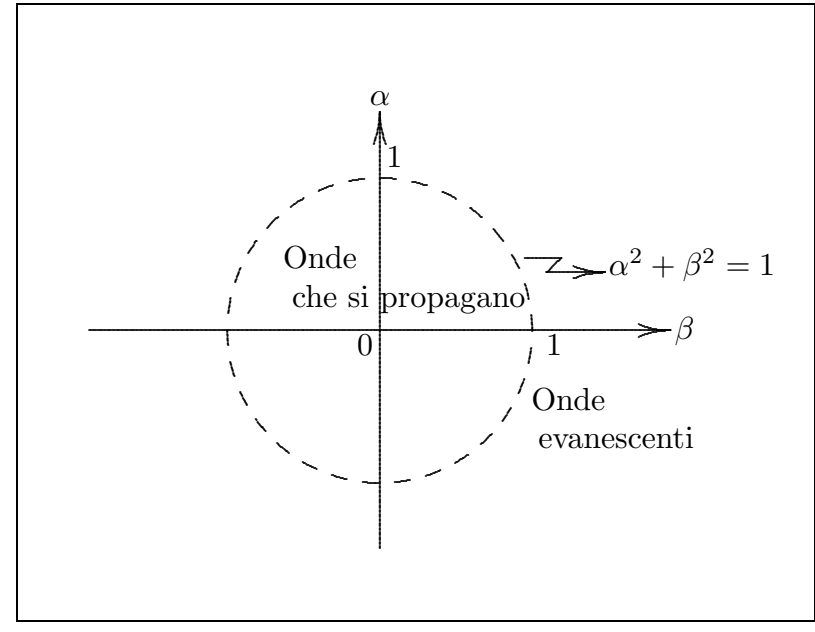

fig.8.6-1

8 - 13

# 8.7 - Rappresentazione alternativa: Funzione spettrale in funzione dei numeri d'onda

Consideriamo la rappresentazione:

$$
E_x(x, y, z) = \int_{-\infty}^{+\infty} \int_{-\infty}^{+\infty} F_x(\alpha, \beta) \exp\{-ik(\alpha x + \beta y + \gamma z)\} d\alpha d\beta \qquad (8.7.1)
$$

Consideriamo il vettore d'onda  $\vec{k}$  di versore  $\hat{u}$ . Per la  $(8.1.1)$  esso si può scrivere :

$$
\vec{k} = k\hat{u} = k\alpha\hat{x} + k\beta\hat{y} + k\gamma\hat{z}
$$

Posto

$$
k_x = k\alpha \,, \ k_y = k\beta \,, \ k_z = k\gamma \tag{8.7.2}
$$

si ha:

 $\vec{k} = k_x \hat{x} + k_y \hat{y} + k_z \hat{z}$ 

Segue dalla (8.1.2) e dalla (8.7.2)

$$
k_x^2 + k_y^2 + k_z^2 = k^2
$$

Allora in termini delle prime due componenti  $k_x$  e  $k_y$  la (8.7.1) si scrive:

$$
E_x(x, y, z) = \frac{1}{k^2} \int_{-\infty}^{+\infty} \int_{-\infty}^{+\infty} F_x(k_x, k_y) \exp\{-i(k_x x + k_y y + k_z z)\} dk_x dk_y
$$
 (8.7.3)

che in forma compatta si può scrivere:

$$
E_x(x, y, z) = \frac{1}{k^2} \int_{-\infty}^{+\infty} \int_{-\infty}^{+\infty} F_x(k_x, k_y) \exp\{-i\vec{k} \cdot \vec{r}\} dk_x dk_y \qquad (8.7.4)
$$

Il dominio delle onde che si propagano corrisponde, nel piano  $k_xk_y$ , ai punti interni alla circonferenza  $k_x^2 + k_y^2 = k^2$  di raggio k. I punti esterni per cui  $k_x^2 + k_y^2 > k^2$  corrispondono a onde evanescenti.

### 8.8 - Valutazione della distribuzione dei campi: far field approximation.

Cerchiamo, adesso, la soluzione della (8.7.1) che possiamo scrivere:

$$
E_x(x, y, z) = \int_{-\infty}^{+\infty} \int_{-\infty}^{+\infty} F_x(\alpha', \beta') \exp\{-ik(\alpha' x + \beta' y + \gamma' z)\} d\alpha' d\beta'
$$
 (8.8.1)

In questo integrale abbiamo messo l'apice nei coseni direttori per distinguerli da quelli che utilizzeremo per individuare il punto campo P.

Sia  $\hat{r}$  il versore individuante la direzione  $\overline{OP}$ .

Si ha:  $\hat{r} = \alpha \hat{x} + \beta \hat{y} + \gamma \hat{z}$ .

Ne segue, quindi:

$$
\vec{r} = r\alpha \hat{x} + r\beta \hat{y} + r\gamma \hat{z}
$$

cioè:  $x = r\alpha$ ,  $y = r\beta$ ,  $z = r\gamma$ .

L'equazione (8.8.1) diventa:

$$
E_x(x, y, z) = \int_{-\infty}^{+\infty} \int_{-\infty}^{+\infty} F_x(\alpha', \beta') \exp\{-ikr(\alpha'\alpha + \beta'\beta + \gamma'\gamma)\} d\alpha' d\beta'
$$
 (8.8.2)

In analogia al caso bidimensionale, se  $kr \ge 1$  cioè se  $r \gg \lambda$ , questo integrale può essere valutato in modo approssimato utilizzando il metodo della fase stazionaria.

Fisicamente la situazione è esattamente analoga a quella già descritta precedentemente. Non considerando il caso delle onde evanescenti al variare di  $\alpha'$  e  $\beta'$  su tutti i valori reali, rappresentanti le direzioni reali nel semispazio  $z \geq 0$ , la fase della funzione integranda dell'integrale (8.8.2), che possiamo scrivere in funzione dell'angolo  $\psi$  fra le direzioni  $(\alpha', \beta')$ e  $(\alpha, \beta)$  come

$$
kr(\alpha'\alpha + \beta'\beta + \gamma'\gamma) = kr\cos\psi
$$
\n(8.8.3)

cambia molto rapidamente tranne quando  $\cos \psi$  è stazionario. Questa condizione della fase stazionaria ovviamente avviene quando  $\psi = 0$  cioè quando  $\alpha' = \alpha, \beta' = \beta, \gamma' = \gamma$  cioè quando la direzione dell'onda piana elementare coincide con la direzione del punto campo. In queste condizioni  $(kr \gg 1)$  possiamo scrivere:

$$
E_x(x, y, z) \simeq CF_x(\alpha, \beta)e^{-ikr}
$$
\n(8.8.4)

essendo  $C$  una costante di proporzionalità.

 $E$  utile in alcuni casi esprimere la posizione del punto campo in coordinate sferiche  $(r, \theta, \phi)$ 

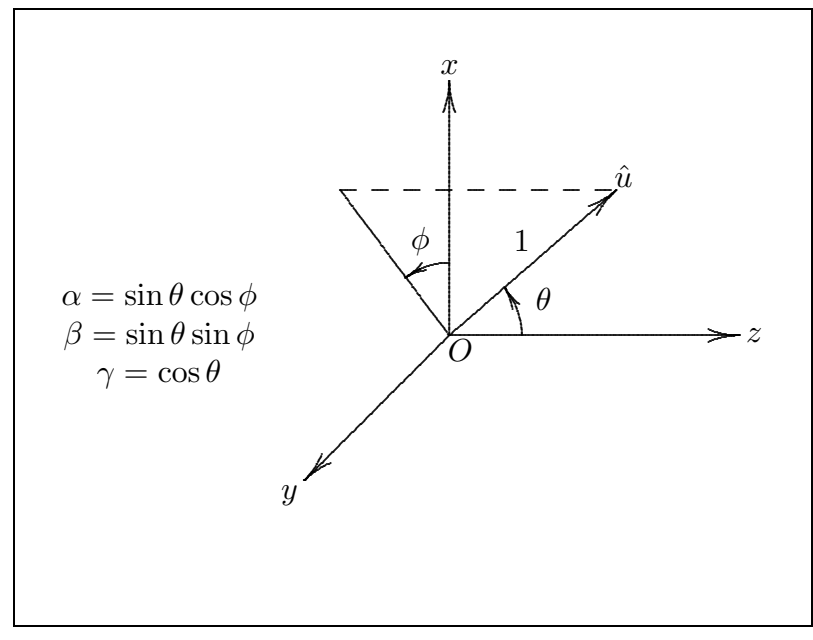

fig.8.8-1

8 - 15

Pertanto la  $(8.8.4)$  si può scrivere:

$$
E_x(r, \theta, \phi) \simeq CF_x(\sin \theta \cos \phi, \sin \theta \sin \phi) \exp(-ikr)
$$
 (8.8.5)

La costante C che figura nella  $(8.8.4)$  e  $(8.8.5)$  sarà trovata con l'ausilio del seguente algoritmo.

#### 8.9 - Valutazione di integrali doppi con il metodo della fase stazionaria.

Consideriamo l'integrale doppio

$$
I = \int_{D} f(x, y) \exp\{ik_1g(x, y)\} dx dy
$$
\n(8.9.1)

in cui  $f(x, y)$  e  $g(x, y)$  sono funzioni reali e continue sul dominio d'integrazione D, e  $k_1$ è un numero reale positivo molto grande. Assumiamo che  $g(x, y)$  sia stazionaria nel solo punto  $(x_0, y_0)$  del dominio D, cioè:

$$
\begin{cases}\ng_x(x_0, y_0) = \left(\frac{\partial g}{\partial x}\right)_{\substack{x = x_0 \\ y = y_0}} = 0 \\
g_y(x_0, y_0) = \left(\frac{\partial g}{\partial y}\right)_{\substack{x = x_0 \\ y = y_0}} = 0\n\end{cases}
$$
\n(8.9.2)

Sviluppando  $g(x, y)$  in serie di Taylor attorno al punto stazionario  $(x_0, y_0)$  si ha:

$$
g(x,y) = g(x_0, y_0) + \frac{1}{2} \left[ \xi^2 g_{xx}(x_0, y_0) + 2\xi \eta g_{xy}(x_0, y_0) + \eta^2 g_{yy}(x_0, y_0) \right] + \cdots \tag{8.9.3}
$$

in cui  $\xi = x - x_0, \, \eta = y - y_0$  e  $g_{xy} =$  $\partial^2 g$  $\frac{\partial}{\partial x \partial y}$ .

Allora in accordo col significato fisico dato sopra, per grandi valori di  $k_1$  il solo contributo significativo all'integrale I viene dall'intorno del punto stazionario. Quindi I asintoticamente per  $k_1 \longrightarrow \infty$  è dato da:

$$
I \simeq f(x_0, y_0) \exp\{ik_1g(x_0, y_0)\} \int_{-\infty}^{+\infty} \int_{-\infty}^{+\infty} \exp\left\{i\frac{1}{2}k_1 \left[\xi^2 g_{xx}(x_0, y_0) + 2\xi \eta g_{xy}(x_0, y_0) + \eta^2 g_{yy}(x_0, y_0)\right] \right\} d\xi d\eta
$$
\n(8.9.4)

dove tutte le derivate parziali si intendono valutate nel punto stazionario.

Per valutare l'integrale (8.9.4) utilizziamo l'integrale "standard":

$$
\int_{-\infty}^{+\infty} \exp(-ax^2 \pm ibx) dx = \sqrt{\frac{\pi}{a}} \exp\left(-\frac{b^2}{4a}\right) \quad \text{per } \mathfrak{R}(a) > 0 \tag{8.9.5}
$$

Si ha, allora:

$$
\int_{-\infty}^{+\infty} \int_{-\infty}^{+\infty} \exp\left\{ i \frac{1}{2} k_1 \left[ \xi^2 g_{xx} + 2\xi \eta g_{xy} + \eta^2 g_{yy} \right] \right\} d\xi d\eta =
$$
\n
$$
= \int_{-\infty}^{+\infty} \exp\left\{ i \frac{1}{2} k_1 \eta^2 g_{yy} \right\} d\eta \int_{-\infty}^{+\infty} \exp\left\{ i \frac{1}{2} k_1 \left[ \xi^2 g_{xx} + 2\xi \eta g_{xy} \right] \right\} d\xi =
$$
\n
$$
= \int_{-\infty}^{+\infty} \exp\left\{ i \frac{1}{2} k_1 \eta^2 g_{yy} \right\} d\eta \left\{ \sqrt{\frac{2\pi}{-ik_1 g_{xx}}} \exp\left( -\frac{k_1 \eta^2 g_{xy}^2}{-2ig_{xx}} \right) \right\} =
$$
\n
$$
= \int_{-\infty}^{+\infty} \sqrt{\frac{2\pi}{-ik_1 g_{xx}}} \exp\left\{ \frac{1}{2} ik_1 \eta^2 \left( g_{yy} - \frac{g_{xy}^2}{g_{xx}} \right) \right\} d\eta =
$$
\n
$$
= \sqrt{\frac{2\pi}{-ik_1 g_{xx}}} \sqrt{\frac{2\pi g_{xx}}{-ik_1 (g_{xx} g_{yy} - g_{xy}^2)}} = \frac{2\pi}{k_1} \frac{i}{(g_{xx} g_{yy} - g_{xy}^2)^{\frac{1}{2}}}
$$
\n(8.9.6)

che è valida per  $g_{xx}g_{yy} - g_{xy}^2 > 0$  oltre che per  $g_{xx} > 0$ . Si è tenuto conto del fatto che  $\sqrt{1}$  $-i$ = 1  $\frac{1}{i\sqrt{i}} =$ i  $\frac{i}{\sqrt{i}} = -\sqrt{i}.$ 

Per  $g_{xx}$  < 0 si ha:

$$
\int_{-\infty}^{+\infty} \int_{-\infty}^{+\infty} \exp\left\{i\frac{1}{2}k_1 \left[\xi^2 g_{xx} + 2\xi \eta g_{xy} + \eta^2 g_{yy}\right]\right\} d\xi d\eta =
$$
\n
$$
= \int_{-\infty}^{+\infty} \exp\left\{i\frac{1}{2}k_1 \eta^2 g_{yy}\right\} d\eta \left\{\sqrt{\frac{2\pi}{ik_1|g_{xx}|}} \exp\left(-\frac{k_1 \eta^2 g_{xy}^2}{-2ig_{xx}}\right)\right\} =
$$
\n
$$
= \int_{-\infty}^{+\infty} \sqrt{\frac{2\pi}{ik_1|g_{xx}|}} \exp\left\{\frac{1}{2}ik_1 \eta^2 \left(g_{yy} - \frac{g_{xy}^2}{g_{xx}}\right)\right\} d\eta =
$$
\n
$$
= \sqrt{\frac{2\pi}{ik_1|g_{xx}|}} \sqrt{\frac{-2\pi|g_{xx}|}{-ik_1(g_{xx}g_{yy} - g_{xy}^2)}} = \frac{2\pi}{k_1} \frac{-i}{(g_{xx}g_{yy} - g_{xy}^2)^{\frac{1}{2}}}
$$
\n(8.9.7)

Se  $(g_{xx}g_{yy}-g_{xy}^2)$  è minore di 0, la (8.9.6) e (8.9.7) vanno moltiplicate per  $-i$  e dentro la radice va inserito il valore assoluto.

 $\acute{E}$  importante osservare che per potere applicare la  $(8.9.5)$  si deve ipotizzare che il coefficiente di  $\xi^2$  nell'esponenziale abbia una parte reale diversa da zero. Questo è possibile farlo in quanto si può considerare in un primo momento  $k_1$  complesso, il che, come è facilmente comprensibile, è il caso più generale.

Sostituendo la (8.9.6) e (8.9.7) nella (8.9.4) si ha:

$$
I \simeq \frac{\pm i2\pi}{k_1(g_{xx}g_{yy} - g_{xy}^2)^{\frac{1}{2}}} f(x_0, y_0) \exp\{ik_1g(x_0, y_0)\}\tag{8.9.8}
$$

Applichiamo, ora, il suddetto algoritmo della fase stazionaria all'integrale doppio  $(8.8.2)$ . Per far questo è conveniente rappresentare l'integrale  $(8.8.2)$  in coordinate sferiche polari.

### 8.10 - Rappresentazione in coordinate polari sferiche.

Specificando la direzione dell'onda elementare piana (8.6.1) in termini degli angoli sferici polari  $(\theta, \phi)$  al posto dei coseni direttori  $(\alpha, \beta)$ , l'intervallo delle nuove variabili d'integrazione è mostrato in figura 8.10-1.

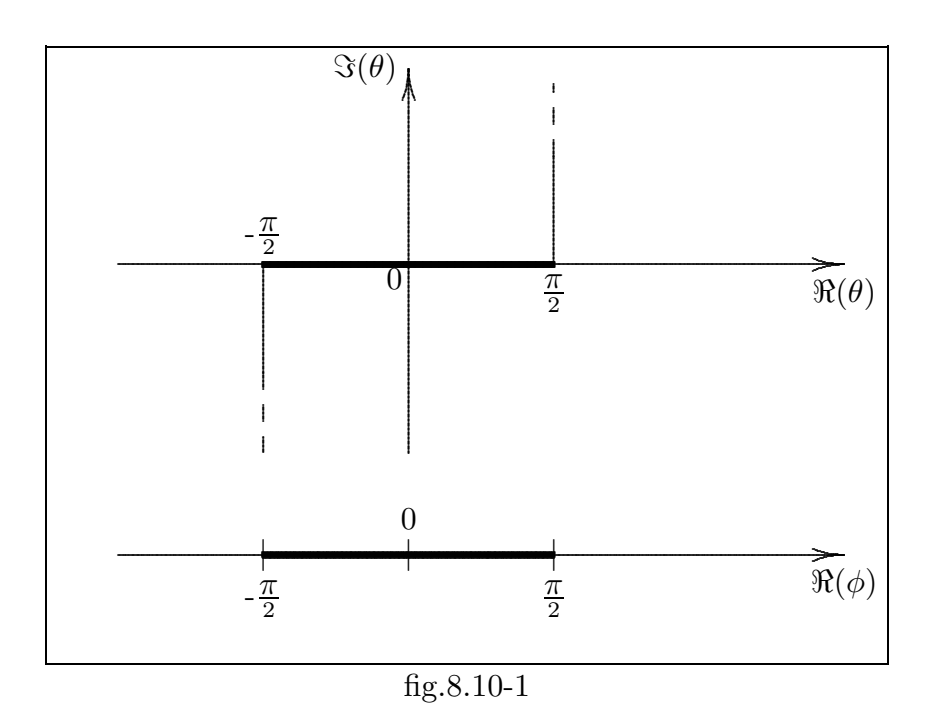

L'angolo polare  $\theta$  segue il contorno  $\Gamma$  nel piano complesso, mentre l'angolo azimutale  $\phi$  è sempre reale.  $\theta$  e  $\phi$  sono reali nel dominio di propagazione  $(\alpha^2 + \beta^2 \le 1)$ . Nel dominio evanescente  $(\alpha^2 + \beta^2 > 1)$   $\phi$  è ancora reale, ma  $\theta$  diviene complesso e giace sui rami del contorno Γ che si estendono a  $\pm i\infty$ . La giustificazione di queste affermazioni è completamente analoga a quella utilizzata nel caso bidimensionale.

Consideriamo, adesso, l'equazione (8.6.1) e trasformiamola in una integrazione sulle variabili angolari  $(\theta, \phi)$ .

L'equazione  $(8.6.1)$  è:

$$
E_x(x, y, z) = \int_{-\infty}^{+\infty} \int_{-\infty}^{+\infty} F_x(\alpha, \beta) \exp\{-ik(\alpha x + \beta y + \gamma z)\} d\alpha d\beta
$$
 (8.10.1)

dove  $\alpha = \sin \theta \cos \phi$ ,  $\beta = \sin \theta \sin \phi$ ,  $\gamma = \cos \theta$ .

Valutiamo lo Jacobiano della trasformazione:

$$
\frac{\partial(\alpha,\beta)}{\partial(\theta,\phi)} = \begin{vmatrix} \frac{\partial\alpha}{\partial\theta} & \frac{\partial\alpha}{\partial\phi} \\ \frac{\partial\beta}{\partial\theta} & \frac{\partial\beta}{\partial\phi} \end{vmatrix} = \sin\theta\cos\theta\cos^2\phi + \sin\theta\cos\theta\sin^2\phi = \sin\theta\cos\theta
$$

Pertanto:

$$
E_x(x, y, z) = \int_{\Gamma} d\theta \int_{-\frac{\pi}{2}}^{+\frac{\pi}{2}} d\phi F_x(\sin \theta \cos \phi, \sin \theta \sin \phi) \sin \theta \cos \theta
$$
  
\n
$$
\exp \{-ik(x \sin \theta \cos \phi + y \sin \theta \sin \phi + z \cos \theta)\}
$$
\n(8.10.2)

L'equazione (8.8.2) si scrive:

$$
E_x(r,\theta,\phi) = \int_{\Gamma} d\theta' \int_{-\frac{\pi}{2}}^{+\frac{\pi}{2}} d\phi' F_x(\sin \theta' \cos \phi', \sin \theta' \sin \phi') \sin \theta' \cos \theta'
$$
  
\n
$$
\exp \{-ikr(\sin \theta \cos \phi \sin \theta' \cos \phi' + \sin \theta \sin \phi \sin \theta' \sin \phi' + \cos \theta \cos \theta')\}
$$
\n(8.10.3)

Per applicare l'algoritmo della fase stazionaria, poniamo

$$
g(\theta', \phi') = -(\sin \theta \cos \phi \sin \theta' \cos \phi' + \sin \theta \sin \phi \sin \theta' \sin \phi' + \cos \theta \cos \theta')
$$

Si ha:

$$
\frac{\partial g}{\partial \theta'} = -\sin \theta \cos \phi \cos \phi' \cos \theta' - \sin \theta \sin \phi \sin \phi' \cos \theta' + \cos \theta \sin \theta'
$$
  

$$
\frac{\partial^2 g}{\partial {\theta'}^2} = +\sin \theta \cos \phi \cos \phi' \sin \theta' + \sin \theta \sin \phi \sin \phi' \sin \theta' + \cos \theta \cos \theta'
$$
  

$$
\frac{\partial g}{\partial \phi'} = +\sin \theta \cos \phi \sin \theta' \sin \phi' - \sin \theta \sin \phi \sin \theta' \cos \phi'
$$
  

$$
\frac{\partial^2 g}{\partial {\phi'}^2} = +\sin \theta \cos \phi \sin \theta' \cos \phi' + \sin \theta \sin \phi \sin \theta' \sin \phi'
$$
  

$$
\frac{\partial^2 g}{\partial {\theta'} \partial {\phi'}} = +\sin \theta \cos \phi \sin \phi' \cos \theta' - \sin \theta \sin \phi \cos \phi' \cos \theta'
$$

Si ha la condizione di fase stazionaria per  $\theta = \theta'$  e  $\phi = \phi'$ . Per cui:

$$
\frac{\partial^2 g}{\partial \theta'^2} \bigg|_{\begin{array}{l}\theta' = \theta \\ \phi' = \phi \end{array}} = \sin^2 \theta \cos^2 \phi + \sin^2 \theta \sin^2 \phi + \cos^2 \theta = 1
$$
  

$$
\frac{\partial^2 g}{\partial \phi'^2} \bigg|_{\begin{array}{l}\theta' = \theta \\ \phi' = \phi \end{array}} = \sin^2 \theta \cos^2 \phi + \sin^2 \theta \sin^2 \phi = \sin^2 \theta
$$
  

$$
\frac{\partial^2 g}{\partial \theta' \partial \phi'} \bigg|_{\begin{array}{l}\theta' = \theta \\ \phi' = \phi \end{array}} = \sin \theta \cos \theta \sin \phi \cos \phi - \sin \theta \cos \theta \sin \phi \cos \phi = 0
$$

Allora il termine  $(g_{xx}g_{yy}-g_{xy}^2)^{\frac{1}{2}}$  che figura nella (8.9.8) vale:

$$
(g_{xx}g_{yy} - g_{xy}^2)^{\frac{1}{2}} = \pm \sin \theta
$$

$$
8 - 19
$$

Pertanto la componente  $E_x$  del campo elettrico ha il valore asintotico per  $kr \longrightarrow +\infty$ di:

$$
E_x(r, \theta, \phi) = i\frac{2\pi}{kr} \exp(-ikr) \cos\theta F_x(\sin\theta\cos\phi, \sin\theta\sin\phi)
$$
 (8.10.4)

che è chiaramente un'onda sferica la cui ampiezza in una particolare direzione dipende direttamente dallo spettro angolare delle onde piane in quella direzione. Applicando la (8.1.12) e (8.1.13) otteniamo il campo elettrico e il campo magnetico irradiato da una apertura in cui il campo è polarizzato lungo l'asse  $x$ . Essi sono:

$$
\vec{E}(r,\theta,\phi) = i\frac{2\pi}{kr} \exp(-ikr) F_x(\alpha,\beta) [\hat{x}\gamma - \hat{z}\alpha]
$$
\n(8.10.5)

$$
\vec{H}(r,\theta,\phi) = i\frac{2\pi}{Zkr} \exp(-ikr) F_x(\alpha,\beta) \left[ -\hat{x}\alpha\beta + \hat{y}(1-\beta^2) - \hat{z}\beta\gamma \right]
$$
(8.10.6)

che hanno validità asintotica per  $kr \rightarrow +\infty$ . Abbiamo scritto i fattori angolari della  $(8.10.5)$  e  $(8.10.6)$  in termini dei coseni direttori  $(\alpha, \beta, \gamma)$  che si riferiscono alla direzione del punto campo  $(r, \theta, \phi)$ .

Come scelta più naturale conviene convertire i campi  $(8.10.5)$  e  $(8.10.6)$  da componenti cartesiane a componenti sferiche polari.

Poichè risulta:

$$
\begin{aligned}\n\hat{x} &= \hat{e}_r \sin \theta \cos \phi + \hat{e}_\theta \cos \theta \cos \phi - \hat{e}_\phi \sin \phi \\
\hat{y} &= \hat{e}_r \sin \theta \sin \phi + \hat{e}_\theta \cos \theta \sin \phi + \hat{e}_\phi \cos \phi \\
\hat{z} &= \hat{e}_r \cos \theta - \hat{e}_\theta \sin \theta\n\end{aligned}
$$
\n(8.10.7)

e, come già sappiamo  $\alpha = \sin \theta \cos \phi$ ,  $\beta = \sin \theta \sin \phi$ ,  $\gamma = \cos \theta$ , la (8.10.5) e la (8.10.6) diventano:

$$
\vec{E}(r,\theta,\phi) = i\frac{2\pi}{kr} \exp(-ikr) F_x(\alpha,\beta) \left[\hat{e}_\theta \cos\phi - \hat{e}_\phi \cos\theta \sin\phi\right]
$$
(8.10.8)

$$
\vec{H}(r,\theta,\phi) = i\frac{2\pi}{Zkr} \exp(-ikr) F_x(\alpha,\beta) \left[\hat{e}_\theta \cos\theta \sin\phi + \hat{e}_\phi \cos\phi\right]
$$
(8.10.9)

 $\dot{E}$  chiaro dalle equazioni  $(8.10.8)$  e  $(8.10.9)$  che i campi far field soddisfano alle due condizioni:

$$
\hat{e}_r \cdot \vec{E} = 0 \tag{8.10.10}
$$

$$
\vec{H} = \frac{1}{Z}\hat{e}_r \times \vec{E}
$$
\n(8.10.11)

che mostra che il campo elettromagnetico in un punto "lontano" ha il carattere locale di un'onda piana.

La parte reale del vettore di Poynting complesso è  $\Re(\vec{S}) = \frac{1}{2}\Re(\vec{E} \times \vec{H}^*)$  ha soltanto la componente radiale e risulta:

$$
S_r(r, \theta, \phi) = \frac{\lambda^2}{2Zr^2} (1 - \beta^2) |F_x(\alpha, \beta)|^2
$$
 (8.10.12)

Notiamo che per spettri angolari strettamente centrati attorno all'asse z, la densità di potenza `e direttamente proporzionale al modulo quadro dello spettro angolare e per questa ragione  $|F_x(\alpha, \beta)|$ <sup>2</sup> è spesso chiamato spettro angolare di potenza.

# 8.11 - Campi nell'apertura polarizzati lungo l'asse y.

Se il campo elettrico sull'apertura è diretto lungo l'asse  $y$ , lo spettro angolare della radiazione  $F_y(\alpha, \beta)$  è allora la trasformata doppia di Fourier del campo nell'apertura  $E_{ay}(x, y)$  ed il relativo campo elettromagnetico è, asintoticamente per  $kr \rightarrow +\infty$ 

$$
\vec{E}(r,\theta,\phi) = i\frac{2\pi}{kr} \exp(-ikr) F_y(\alpha,\beta) \left[\hat{e}_\theta \sin \phi + \hat{e}_\phi \cos \theta \cos \phi\right]
$$
(8.11.1)  

$$
\vec{H}(r,\theta,\phi) = i\frac{2\pi}{Zkr} \exp(-ikr) F_y(\alpha,\beta) \left[-\hat{e}_\theta \cos \theta \cos \phi + \hat{e}_\phi \sin \phi\right] =
$$

$$
= Z^{-1} \hat{e}_r \times \vec{E}(r,\theta,\phi)
$$
(8.11.2)

La parte reale del vettore di Poynting complesso è:

$$
S_r(r, \theta, \phi) = \frac{\lambda^2}{2Zr^2} (1 - \alpha^2) |F_y(\alpha, \beta)|^2
$$
 (8.11.3)

Si lascia come esercizio la derivazione delle (8.11.1) e (8.11.2).

#### Esercizio 8.2

Se il campo nell'apertura è circolarmente polarizzato, calcolare in quale direzione il campo elettromagnetico "lontano" è circolarmente polarizzato

### Soluzione:

Supponiamo che il campo sull'apertura sia polarizzato circolarmente sinistro:

$$
E_{ax}(x,y) = A \qquad e \qquad E_{ay}(x,y) = iA \tag{8.11.4}
$$

Ne segue:

$$
F_y(\alpha, \beta) = iF_x(\alpha, \beta) \tag{8.11.5}
$$

Il campo elettrico "far field" in coordinate sferiche é, allora:

$$
\vec{E}(r,\theta,\phi) \simeq i2\pi \frac{e^{-ikr}}{kr} \left[ (\hat{e}_{\theta} \cos \phi - \hat{e}_{\phi} \cos \theta \sin \phi) F_x(\alpha,\beta) + \right. \\ \left. + (\hat{e}_{\theta} \sin \phi + \hat{e}_{\phi} \cos \theta \cos \phi) F_y(\alpha,\beta) \right]
$$
\n(8.11.6)

Affinché quest'onda sia polarizzata circolarmente deve essere:

$$
\frac{E_{\theta}}{E_{\phi}} = \pm i \tag{8.11.7}
$$

ossia:

$$
\frac{E_{\theta}}{E_{\phi}} = \frac{\cos \phi F_x(\alpha, \beta) + \sin \phi F_y(\alpha, \beta)}{\cos \theta \cos \phi F_y(\alpha, \beta) - \cos \theta \sin \phi F_x(\alpha, \beta)}
$$
(8.11.8)

che per la  $(8.11.5)$  si puó scrivere:

$$
\frac{E_{\theta}}{E_{\phi}} = \frac{\cos\phi + i\sin\phi}{i\cos\theta\cos\phi - \cos\theta\sin\phi} = \pm i
$$
\n(8.11.9)

Ne segue:

$$
\cos\phi + i\sin\phi = \pm i\left(i\cos\theta\cos\phi - \cos\theta\sin\phi\right) \tag{8.11.10}
$$

Uguagliando le parti reali e quelle immaginarie, si ha:

$$
\begin{cases}\n\cos \phi = \mp \cos \theta \cos \phi \\
\sin \phi = \mp \cos \theta \sin \phi\n\end{cases}
$$
\n(8.11.11)

ossia:

$$
\begin{cases}\n1 = \mp \cos \theta \\
1 = \mp \cos \theta\n\end{cases}
$$
\n(8.11.12)

che é soddisfatta per  $\theta = 0^0$  e per  $\theta = 180^0$  qualunque sia l'angolo  $\phi$ .

### Esercizio 8.3

Applicare il teorema di unicità, come già fatto nel caso bidimensionale, ai campi tridimensionali in termini delle due funzioni "spettro"  $F_x(\alpha, \beta)$  e  $F_y(\alpha, \beta)$ 

### 8.12 - Rappresentazione per forma d'onda arbitraria.

Supponiamo che il campo sull'apertura sia una arbitraria funzione del tempo, al posto di un'onda monocromatica discussa in precedenza. Sia  $E_{ax}(x, y, t)$  il campo sull'apertura; il campo nel semispazio  $z \geq 0$  a qualunque istante t è rappresentato da uno spettro che è funzione sia dei coseni direttori che della frequenza, cioè  $F_x(\alpha, \beta, \omega)$ . Si ha, allora:

$$
E_x(x, y, z, t) = \frac{1}{2\pi} \int_{-\infty}^{\infty} \int_{-\infty}^{\infty} \int_{-\infty}^{\infty} F_x(\alpha, \beta, \omega) \exp \{i[\omega t - k(\alpha x + \beta y + \gamma z)]\} d\alpha d\beta d\omega
$$
 (8.12.1)

dove

$$
F_x(\alpha, \beta, \omega) = \frac{1}{\lambda^2} \int_{-\infty}^{\infty} \int_{-\infty}^{\infty} \int_{-\infty}^{\infty} E_{ax}(x, y, t) \exp\{-i[\omega t - k(\alpha x + \beta y)]\} dx dy dt \quad (8.12.2)
$$

# 8.13 - Rappresentazione completa di campi tridimensionali irradiati da aperture.

Mettiamo insieme i risultati ottenuti nelle sezioni precedenti e supponiamo che il campo elettrico sull'apertura sia:

$$
\vec{E}_a(x, y) = \hat{x} E_{ax}(x, y) + \hat{y} E_{ay}(x, y)
$$
\n(8.13.1)

allora il campo irradiato nel semispazio  $z \geq 0$  è completamente ed univocamente rappresentato da due spettri angolari  $F_x(\alpha, \beta)$  e  $F_y(\alpha, \beta)$ . Essi sono, rispettivamente:

$$
F_x(\alpha, \beta) = \frac{1}{\lambda^2} \int_{-\infty}^{\infty} \int_{-\infty}^{\infty} E_{ax}(x, y) \exp\{ik(\alpha x + \beta y)\} dx dy
$$
 (8.13.2)

$$
F_y(\alpha, \beta) = \frac{1}{\lambda^2} \int_{-\infty}^{\infty} \int_{-\infty}^{\infty} E_{ay}(x, y) \exp\{ik(\alpha x + \beta y)\} dx dy
$$
 (8.13.3)

I campi completi nel semispazio  $z \geq 0$  sono allora, dalla  $(8.1.12)$ ,  $(8.1.13)$ ,  $(8.1.15)$  e  $(8.1.16):$ 

$$
\vec{E}(x,y,z) = \int_{-\infty}^{\infty} \int_{-\infty}^{\infty} \left[ \left( \hat{x} - \hat{z}\frac{\alpha}{\gamma} \right) F_x(\alpha,\beta) + \left( \hat{y} - \hat{z}\frac{\beta}{\gamma} \right) F_y(\alpha,\beta) \right] \exp(-i\vec{k}\cdot\vec{r}) d\alpha d\beta
$$
\n(8.13.4)

$$
\vec{H}(x, y, z) = \frac{1}{Z}\hat{u} \times \vec{E}(x, y, z)
$$
\n(8.13.5)

Queste sono esatte dovunque in  $z \geq 0$ .

Assumendo che il campo sull'apertura  $(8.13.1)$  è di estensione finita, il campo irradiato  $(kr \rightarrow \infty)$  è, asintoticamente, in componenti cartesiane:

$$
\vec{E}(x, y, z) \simeq i2\pi \frac{\exp(-ikr)}{kr} \left[ (\hat{x}\gamma - \hat{z}\alpha)F_x(\alpha, \beta) + (\hat{y}\gamma - \hat{z}\beta)F_y(\alpha, \beta) \right]
$$
(8.13.6)

dove  $r^2 = x^2 + y^2 + z^2$  e

$$
\vec{H}(x,y,z) \simeq \frac{1}{Z}\hat{u} \times \vec{E}(x,y,z) \tag{8.13.7}
$$

Alternativamente, in coordinate sferiche polari, il campo "far field" è:

$$
\vec{E}(r,\theta,\phi) \simeq i2\pi \frac{\exp(-ikr)}{kr} \left[ (\hat{e}_{\theta} \cos \phi - \hat{e}_{\phi} \cos \theta \sin \phi) F_x(\alpha,\beta) + (\hat{e}_{\theta} \sin \phi + \hat{e}_{\phi} \cos \theta \cos \phi) F_y(\alpha,\beta) \right]
$$
(8.13.8)

$$
\vec{H}(r,\theta,\phi) \simeq \frac{1}{Z}\hat{e}_r \times \vec{E}(r,\theta,\phi) \tag{8.13.9}
$$

Per definire in modo più quantitativo la distanza approssimata al di là della quale si ha la regione "far field" utilizziamo il criterio di Rayleigh che sarà discusso in seguito. Esso afferma che detta distanza  $\acute{\text{e}}$ :

$$
r \ge \frac{2D^2}{\lambda} \tag{8.13.10}
$$

dove  $D$  è la più grande dimensione laterale dell'apertura radiante, che è quella parte del piano dove il campo tangenziale è diverso da zero.

#### 8.14 - Principio di Huygens.

Studiamo i campi irradiati da una apertura infinitesima dxdy posta nell'origine. Supponiamo che il campo elettrico tangenziale è:

$$
\vec{E}_a = \hat{x}E_{ax} + \hat{y}E_{ay} \tag{8.14.1}
$$

dove, naturalmente, le componenti del campo  $E_{ax}$  e  $E_{ay}$  sono costanti. Poichè certamente l'estensione dell'apertura è necessariamente molto più piccola della lunghezza d'onda, gli spettri angolari dati dalla (8.13.2) e (8.13.3) diventano:

$$
F_x(\alpha, \beta) = \frac{E_{ax}}{\lambda^2} dx dy
$$
\n(8.14.2)

e

$$
F_y(\alpha, \beta) = \frac{E_{ay}}{\lambda^2} dx dy
$$
\n(8.14.3)

che sono indipendenti dalla direzione.

In accordo con il criterio di Rayleigh la regione "far field" comincia immediatamente. Quindi il campo dovuto all'elemento radiante (elemento di Huygens) in qualunque punto del semispazio  $z \geq 0$ , tranne nell'immediata vicinanza dell'elemento stesso è dato, in componenti cartesiane, dalla (8.14.2) e (8.14.3):

$$
d\vec{E}(x,y,z) = i\frac{2\pi}{\lambda^2} \frac{\exp(-ikr)}{kr} \left[ (\hat{x}\gamma - \hat{z}\alpha)E_{ax} + (\hat{y}\gamma - \hat{z}\beta)E_{ay} \right] dx'dy' \tag{8.14.4}
$$

$$
d\vec{H}(x,y,z) = \frac{1}{Z}\hat{u} \times d\vec{E}(x,y,z)
$$
\n(8.14.5)

Le coordinate apicate sono state usate per distinguere il punto-sorgente dal puntocampo.

In coordinate sferiche polari il campo irradiato, tranne nell'immediata vicinanza dell'elemento sorgente, è, dalla  $(8.14.4)$  e  $(8.14.5)$ :

$$
d\vec{E}(r,\theta,\phi) = i\frac{2\pi}{\lambda^2} \frac{\exp(-ikr)}{kr} \left[ (\hat{e}_{\theta}\cos\phi - \hat{e}_{\phi}\cos\theta\sin\phi)E_{ax} + ( \hat{e}_{\theta}\sin\phi + \hat{e}_{\phi}\cos\theta\cos\phi)E_{ay} \right] dx'dy' \qquad (8.14.6)
$$

$$
d\vec{H}(r,\theta,\phi) = \frac{1}{Z}\hat{e}_r \times d\vec{E}(r,\theta,\phi)
$$
\n(8.14.7)

Consideriamo l'equazione  $(8.14.4)$ ; la parte vettoriale di essa è:

$$
(\hat{x}\gamma - \hat{z}\alpha)E_{ax} + (\hat{y}\gamma - \hat{z}\beta)E_{ay} \tag{8.14.8}
$$

Possiamo scrivere l'identità:

$$
(\hat{x}\gamma - \hat{z}\alpha)E_{ax} + (\hat{y}\gamma - \hat{z}\beta)E_{ay} = \gamma \vec{E}_a - \hat{z}(\hat{u} \cdot \vec{E}_a)
$$
(8.14.9)

dove  $\vec{E}_{a}$  è il campo elettrico tangenziale sull'elemento radiante. Osserviamo che l'equazione  $(8.14.9)$  è vera se  $\vec{E}_a$  rappresenta il campo elettrico totale sull'elemento.

Con la posizione  $(8.14.9)$ , la  $(8.14.4)$  si può scrivere:

$$
d\vec{E}(x,y,z) = i\frac{2\pi}{\lambda^2} \frac{\exp(-ikr)}{kr} \left[\gamma \vec{E}_a - \hat{z}(\hat{u} \cdot \vec{E}_a)\right] dx'dy' \tag{8.14.10}
$$

Consideriamo, ora, la seguente geometria :

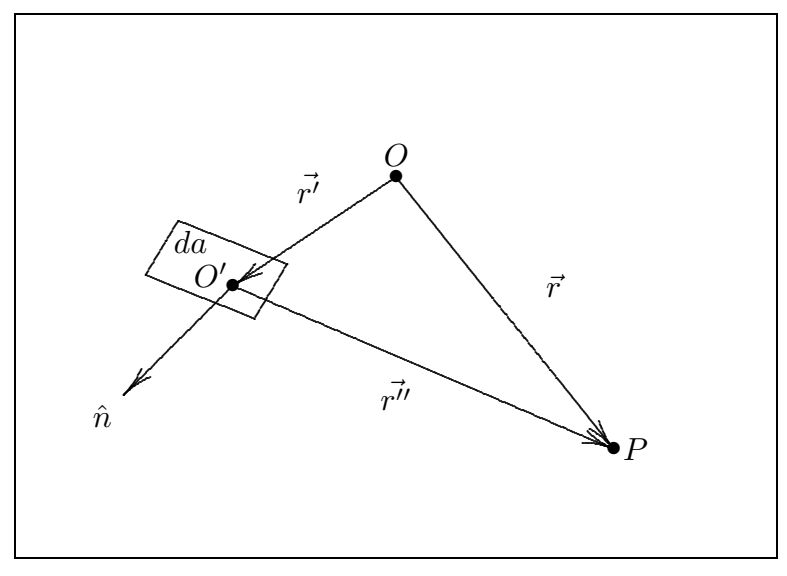

fig.8.14-1

Sia O l'origine dei vettori posizione dell'elemento di Huygens da ed  $\vec{r}$  la posizione del punto campo  $\vec{P}$ . Sia  $\vec{r''} = \vec{r} - \vec{r'}$ .

Sia  $\hat{n}$  il versore normale alla superficie da. Nell'ipotesi che  $\hat{n} \cdot \hat{u}_{r''}$  sia positivo, il campo nel punto P dovuto all'elemento in  $O'$  è:

$$
d\vec{E}(P) = i\frac{2\pi}{\lambda^2} \frac{\exp(-ikr'')}{kr''} \left[ (\hat{u}_{r''} \cdot \hat{n}) \vec{E}_a - \hat{n} (\hat{u}_{r''} \cdot \vec{E}_a) \right] da \tag{8.14.11}
$$

Applicando l'identità vettoriale:

$$
\vec{a} \times (\vec{b} \times \vec{c}) = (\vec{a} \cdot \vec{c}) \vec{b} - (\vec{a} \cdot \vec{b}) \vec{c}
$$

la (8.14.11) diventa:

$$
d\vec{E}(P) = i\frac{2\pi}{\lambda^2} \frac{\exp(-ikr'')}{kr''} \hat{u}_{r''} \times (\vec{E}_a \times \hat{n}) da \qquad (8.14.12)
$$

dove  $\vec{E}_{a}$  è il campo totale o il campo tangenziale sull'elemento. La  $(8.14.12)$  rappresenta il principio di Huygens; esso è esatto purché il punto di osservazione sia distante qualche lunghezza d'onda dall'elemento radiante e che  $\hat{n}$  e  $\hat{u}_{r''}$  abbiano prodotto scalare positivo. Nel caso limite, quando il punto di osservazione P è infinitamente lontano,  $r''$  diventa parallelo a  $\vec{r}$  e il campo dell'elemento di Huygens è dato da:

$$
d\vec{E}(P)_{P \to \infty} = i\frac{2\pi}{\lambda^2} \frac{\exp(-ikr)}{kr} \exp(ik\hat{u}_r \cdot \vec{r'}) \hat{u}_r \times (\vec{E}_a \times \hat{n}) da \tag{8.14.13}
$$

dove nell'esponenziale  $\exp(-ikr'')$  si è posto  $r'' \simeq r - \hat{u}_r \cdot \vec{r'}$ .

## 8.15 - Campi nell'intero spazio.

La rappresentazione di campi irradiati nel semispazio  $z \geq 0$  può essere estesa all'intero spazio come indicato schematicamente in figura 8.15-1. Noi possiamo fare questo aggiungendo due funzioni spettro  $F_x^ J_x^-(\alpha,\beta)$  e  $F_y^$  $y^{-}(\alpha, \beta)$  per il semispazio  $z < 0$ .

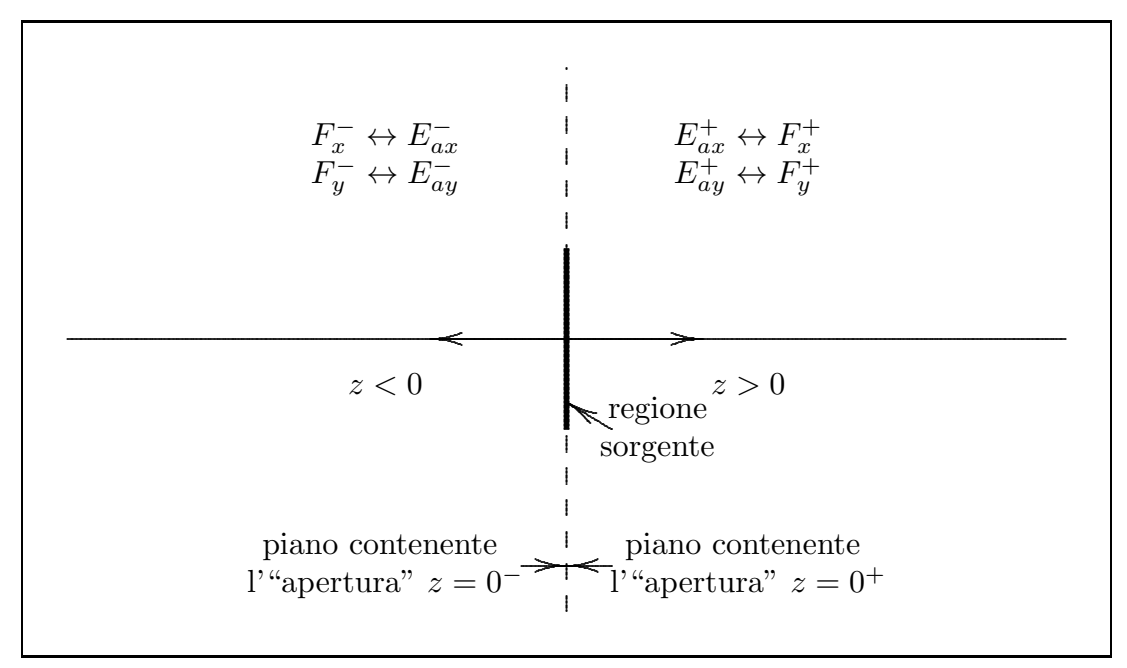

fig.8.15-1

Questi spettri sono le antitrasformate di Fourier delle componenti tangenziali del campo elettrico  $E_{ax}^{-}(x, y)$  e  $E_{ay}^{-}(x, y)$  sul piano  $z = 0^{-}$ . Gli spettri relativi al semipiano z > 0 devono essere rappresentati, per consistenza, dalle funzioni  $F_x^+(\alpha, \beta)$  e  $F_y^+(\alpha, \beta)$  che sono le trasformate di Fourier delle componenti tangenziali del campo elettrico  $E_{ax}^{+}(x, y)$ e  $E_{ay}^+(x, y)$  sul piano  $z = 0^+$ .

Il campo "lontano" è dato, asintoticamente per  $kr \rightarrow \infty$  da (vedi formula (8.13.8)):

$$
\vec{E}(r,\theta,\phi) \simeq \frac{\exp(-ikr)}{kr} \vec{e}(\theta,\phi)
$$
\n(8.15.1)

e

$$
\vec{H}(r,\theta,\phi) \simeq \frac{1}{Z}\hat{e}_r \times \vec{E}(r,\theta,\phi) \tag{8.15.2}
$$

essendo

$$
\hat{e}_r \cdot \vec{E}(r,\theta,\phi) = 0 \tag{8.15.3}
$$

dove

$$
\vec{e}(\theta,\phi) = i2\pi \left\{ \hat{e}_{\theta} \left[ F_x(\alpha,\beta)\cos\phi + F_y(\alpha,\beta)\sin\phi \right] + \right.\left. + \hat{e}_{\phi} \left[ -F_x(\alpha,\beta)\sin\phi + F_y(\alpha,\beta)\cos\phi \right] \cos\theta \right\}
$$
\n(8.15.4)

in cui:

$$
F_x(\alpha, \beta) = \begin{cases} F_x^+(\alpha, \beta) & \text{per } \hat{e}_r \cdot \hat{z} > 0 \\ F_x^-(\alpha, \beta) & \text{per } \hat{e}_r \cdot \hat{z} < 0 \end{cases}
$$
 (8.15.5)

$$
F_y(\alpha, \beta) = \begin{cases} F_y^+(\alpha, \beta) & \text{per } \hat{e}_r \cdot \hat{z} > 0 \\ F_y^-(\alpha, \beta) & \text{per } \hat{e}_r \cdot \hat{z} < 0 \end{cases}
$$
(8.15.6)

Un esempio di applicazione di quanto detto sopra è il calcolo del campo "far field" di un dipolo hertziano. Questo è un esempio di antenna che rispecchia il grafico di figura 8.15-2.

Si abbia una striscia perfettamente conduttrice, infinitamente sottile, percorsa da una corrente I, le cui dimensioni a e b sono entrambe molto piccole rispetto alla lunghezza d'onda.

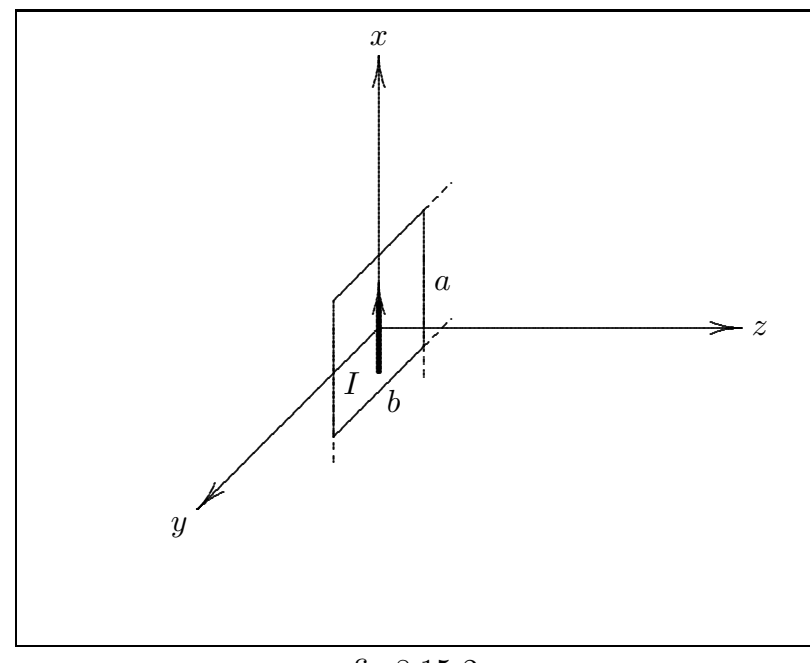

fig.8.15-2

8 - 27

La striscia può essere considerata una apertura sulla quale bisogna conoscere il campo. In questo caso è più immediato assegnare la componente tangenziale del campo magnetico. Applicando le condizioni al contorno si ha:

$$
\hat{n} \times (\vec{H}_2 - \vec{H}_1) = \vec{J}_s
$$

Nel nostro caso  $\hat{n} = \hat{z}$  e  $\vec{J}_s =$ I b  $\hat{x}$ . Scomponiamo  $\vec{H}_2$  e  $\vec{H}_1$  secondo le componenti normali e tangenti alla superficie di area ab.

$$
\hat{z} \times \vec{H}_{2t} + \underbrace{\hat{z} \times H_{2z} \hat{z}}_{=0} - \hat{z} \times \vec{H}_{1t} - \underbrace{\hat{z} \times H_{1z} \hat{z}}_{=0} = \frac{I}{b} \hat{x}
$$
\n(8.15.7)

cioè:

$$
\hat{z} \times \vec{H}_{2t} - \hat{z} \times \vec{H}_{1t} = \frac{I}{b}\hat{x}
$$
\n(8.15.8)

Moltiplicando vettorialmente a sinistra per  $\hat{z}$  e applicando l'identità vettoriale

$$
\vec{a} \times (\vec{b} \times \vec{c}) = (\vec{a} \cdot \vec{c}) \vec{b} - (\vec{a} \cdot \vec{b}) \vec{c}
$$

la (8.15.8) si scrive:

$$
\left(\hat{z}\cdot\vec{H}_{2t}\right)\hat{z} - \left(\hat{z}\cdot\hat{z}\right)\vec{H}_{2t} - \left(\hat{z}\cdot\vec{H}_{1t}\right)\hat{z} + \left(\hat{z}\cdot\hat{z}\right)\vec{H}_{1t} = \frac{I}{b}\left(\hat{z}\times\hat{x}\right)
$$

Ne segue:

$$
-\vec{H}_{2t} + \vec{H}_{1t} = \frac{I}{b}\hat{y}
$$
\n(8.15.9)

Ora, è chiaro, che nel piano  $xy$  per  $$ a 2  $\langle x \rangle$ a  $\frac{a}{2}$  e – b 2  $y <$ b 2 deve, per simmetria, essere

$$
\vec{H}_{2t} + \vec{H}_{1t} = 0 \tag{8.15.10}
$$

mentre in tutti gli altri punti del piano (come si vede facilmente ponendo  $I = 0$  nella  $(8.15.9)$ ) risulta  $\vec{H}_{2t} = \vec{H}_{1t} = 0$ . Dalla  $(8.15.9)$  e  $(8.15.10)$  segue:

$$
\vec{H}_{1t} = \frac{I}{2b}\hat{y} \qquad \vec{H}_{2t} = -\frac{I}{2b}\hat{y} \tag{8.15.11}
$$

É chiaro che  $\vec{H}_{1t}$  è identificabile con  $H_{ay}^-$  e  $\vec{H}_{2t}$  con  $H_{ay}^+$ . In modo compatto possiamo scrivere che:

$$
H_{ay}^+(x,y) = -\frac{I}{2b} \text{rect}_a(x) \text{rect}_b(y)
$$
\n(8.15.12)

$$
H_{ay}^-(x,y) = \frac{I}{2b} \text{rect}_a(x) \text{rect}_b(y) \tag{8.15.13}
$$

dove  $rect_a(x)$  è la funzione rettangolo definita:

$$
\text{rect}_a(x) = \begin{cases} 1 & \text{per } -\frac{a}{2} < x < \frac{a}{2} \\ 0 & \text{altrove} \end{cases} \tag{8.15.14}
$$

$$
\text{rect}_b(y) = \begin{cases} 1 & \text{per } -\frac{b}{2} < y < \frac{b}{2} \\ 0 & \text{altrove} \end{cases} \tag{8.15.15}
$$

Possiamo, allora, scrivere:

$$
H_y(x, y, z) = \int_{-\infty}^{+\infty} \int_{-\infty}^{+\infty} G_y(\alpha, \beta) \exp\{-ik(\alpha x + \beta y + \gamma z)\} d\alpha d\beta
$$
 (8.15.16)

e ragionando come nel caso del campo elettrico, tenendo presente che nel nostro caso  $H_{ax}=0$  e quindi  $dH_x=0$  si ha:  $\hat u\!\cdot\! d\vec H=0$  cioè  $\beta dH_y+\gamma dH_z=0$  e quindi  $dH_z=-\frac{\beta}{\gamma}$  $\frac{\varepsilon}{\gamma} dH_y.$ 

Pertanto il campo magnetico dovuto ad un campo sull'apertura  $H_{ay}(x, y)$  polarizzato lungo l'asse  $\vec{y}$  è dato da:

$$
\vec{H}(x,y,z) = \int_{-\infty}^{+\infty} \int_{-\infty}^{+\infty} \left(\hat{y} - \hat{z}\frac{\beta}{\gamma}\right) G_y(\alpha,\beta) \exp\left\{-ik(\alpha x + \beta y + \gamma z)\right\} d\alpha d\beta \quad (8.15.17)
$$

e, poichè:

$$
\vec{E}(x,y,z) = -Z\hat{u} \times \vec{H}(x,y,z)
$$

si ha:

$$
\vec{E}(x,y,z) = Z \int_{-\infty}^{+\infty} \int_{-\infty}^{+\infty} \left( \hat{x} \frac{1-\alpha^2}{\gamma} - \hat{y} \frac{\alpha \beta}{\gamma} - \hat{z}\alpha \right) G_y(\alpha, \beta) \exp\left\{-ik(\alpha x + \beta y + \gamma z)\right\} d\alpha d\beta
$$
\n(8.15.18)

che per  $kr \rightarrow \infty$  è:

$$
\vec{E}(r,\theta,\phi) \simeq i2\pi Z \frac{\exp(-ikr)}{kr} G_y(\alpha,\beta) \left[ \hat{x}(1-\alpha^2) - \hat{y}\alpha\beta - \hat{z}\alpha\gamma \right]
$$
(8.15.19)

$$
\vec{H}(r,\theta,\phi) \simeq \frac{1}{Z}\hat{e}_r \times \vec{E}(r,\theta,\phi) \tag{8.15.20}
$$

Lo spettro angolare per un campo magnetico sull'apertura polarizzato lungo l'asse y

`e:

$$
G_y(\alpha, \beta) = \frac{1}{\lambda^2} \int_{-\infty}^{+\infty} \int_{-\infty}^{+\infty} H_{ay}(x, y) \exp\{ik(\alpha x + \beta y)\} dx dy
$$
 (8.15.21)

Sostituendo la (8.15.12) nella (8.15.21) si ha:

$$
G_y^+(\alpha, \beta) = -\frac{Ia}{2\lambda^2}
$$
 (8.15.22)

La  $(8.15.22)$  è valida per  $a \cdot b$  molto piccoli da poter porre l'esponenziale uguale a 1.

Il campo elettrico far-field, valido già a partire da distanze di qualche lunghezza d'onda `e, per la (8.15.19):

$$
\vec{E}(r,\theta,\phi) = i2\pi \frac{\exp(-ikr)}{kr} \frac{ZIa}{2\lambda^2} \left[ -\hat{x}(1-\alpha^2) + \hat{y}\alpha\beta + \hat{z}\alpha\gamma \right]
$$
(8.15.23)

Applicando la  $(8.10.7)$  e le espressioni di  $\alpha$ ,  $\beta$  e  $\gamma$  in funzione di  $\theta$  e  $\phi$  la  $(8.15.23)$ risulta :

$$
\vec{E}(r,\theta,\phi) = i2\pi \frac{\exp(-ikr)}{kr} \frac{ZIa}{2\lambda^2} \left( -\hat{e}_{\theta} \cos \theta \cos \phi + \hat{e}_{\phi} \sin \phi \right)
$$
(8.15.24)

La convenzionale rappresentazione della radiazione emessa da un dipolo elementare è con la corrente diretta lungo l'asse z invece che lungo l'asse x come da noi considerata. Si dimostri che in questo caso si ottiene il campo del dipolo hertziano convenzionale

$$
\vec{E}(r,\theta,\phi) = i2\pi \frac{\exp(-ikr)}{kr} \frac{ZIa}{2\lambda^2} \sin\theta \hat{e}_{\theta}
$$
 (8.15.25)

e

$$
H_{\phi} = \frac{E_{\theta}}{Z} \tag{8.15.26}
$$

La suddetta analisi può essere ripetuta per il semispazio  $z < 0$  ottenendo gli stessi risultati.

# 8.16 - Figure di diffrazione di Fraunhofer

Sia data una generica apertura e supponiamo che il campo elettrico su di essa sia (vedi formula 8.13.1):

$$
\vec{E}_a(x, y) = \hat{x} E_{ax}(x, y) + \hat{y} E_{ay}(x, y)
$$
\n(8.16.1)

Assumendo che il campo sull'apertura sia di estensione finita, il campo elettromagnetico irradiato di Fraunhofer ( $kr \rightarrow \infty$ ) é, asintoticamente, in componenti cartesiane (vedi formule 8.13.6 e 8.13.7):

$$
\vec{E}(x, y, z) \simeq i2\pi \frac{\exp(-ikr)}{kr} \left[ (\hat{x}\gamma - \hat{z}\alpha)F_x(\alpha, \beta) + (\hat{y}\gamma - \hat{z}\beta)F_y(\alpha, \beta) \right] \tag{8.16.2}
$$

$$
\vec{H}(x,y,z) \simeq \frac{1}{Z}\hat{e}_r \times \vec{E}(x,y,z) = \frac{1}{Z} \left[ \alpha \hat{x} + \beta \hat{y} + \gamma \hat{z} \right] \times \vec{E}
$$
\n(8.16.3)

essendo  $\alpha =$  $\boldsymbol{x}$ r  $, \beta =$  $\overline{y}$ r ,  $\gamma =$ z r ,  $r^2 = x^2 + y^2 + z^2$  e avendo posto  $\hat{e}_r = \alpha \hat{x} + \beta \hat{y} + \gamma \hat{z}$ . Il vettore di Poynting complesso é:

$$
\vec{S}_c = \frac{1}{2Z}\vec{E} \times [\alpha \hat{x} + \beta \hat{y} + \gamma \hat{z}] \times \vec{E}^* = \frac{1}{2Z} [\alpha \hat{x} + \beta \hat{y} + \gamma \hat{z}] (\vec{E} \cdot \vec{E}^*)
$$
(8.16.4)

$$
\left(\vec{E}\cdot\vec{E}^*\right) = \frac{4\pi^2}{k^2r^2} \left\{\gamma^2 \left|F_x(\alpha,\beta)\right|^2 + \gamma^2 \left|F_y(\alpha,\beta)\right|^2 + \alpha^2 \left|F_x(\alpha,\beta)\right|^2 + 2\alpha\beta\Re\left[F_x(\alpha,\beta)F_y^*(\alpha,\beta)\right] + \beta^2 \left|F_y(\alpha,\beta)\right|^2\right\} =
$$
\n
$$
= \frac{4\pi^2}{k^2r^2} \left\{\left(1-\beta^2\right)\left|F_x(\alpha,\beta)\right|^2 + \left(1-\alpha^2\right)\left|F_y(\alpha,\beta)\right|^2 + 2\alpha\beta\Re\left[F_x(\alpha,\beta)F_y^*(\alpha,\beta)\right]\right\}
$$
\n(8.16.5)

Il vettore di Poynting é, dunque, reale. La componente di esso, mediata in un periodo, lungo l'asse  $z$  é, allora:

$$
\langle S \rangle_z = \frac{1}{2Z} \frac{4\pi^2}{k^2 r^2} \gamma \left\{ (1 - \beta^2) \left| F_x(\alpha, \beta) \right|^2 + (1 - \alpha^2) \left| F_y(\alpha, \beta) \right|^2 + 2\alpha \beta \Re \left[ F_x(\alpha, \beta) F_y^*(\alpha, \beta) \right] \right\}
$$
\n(8.16.6)

che si pu´o scrivere:

$$
\langle S \rangle_z = \frac{1}{2Z} \frac{\lambda^2}{r^2} \gamma \left\{ (1 - \beta^2) \left| F_x(\alpha, \beta) \right|^2 + (1 - \alpha^2) \left| F_y(\alpha, \beta) \right|^2 + 2\alpha \beta \Re \left[ F_x(\alpha, \beta) F_y^*(\alpha, \beta) \right] \right\}
$$
\n(8.16.7)

### 8.17 - Fenditura rettangolare uniformemente illuminata

Supponiamo che il campo sull'apertura sia diretto lungo l'asse x. Sia esso  $E_{ax}(x, y)$ , che, per comoditá scriviamo (vedi paragrafo 8.3):

$$
E_{ax}(x,y) = f_1(x)f_2(y)
$$
\n(8.17.1)

Il corrispondente spettro angolare, dall'equazione  $(8.3.3)$  si può scrivere:

$$
F_x(\alpha, \beta) = F_1(\alpha) F_2(\beta) \tag{8.17.2}
$$

essendo:

$$
F_1(\alpha) = \frac{1}{\lambda} \int_{-\infty}^{+\infty} f_1(x) \exp(ik\alpha x) dx
$$
 (8.17.3)

$$
F_2(\beta) = \frac{1}{\lambda} \int_{-\infty}^{+\infty} f_2(y) \exp(ik\beta y) dy
$$
\n(8.17.4)

Vogliamo studiare il caso in cui il campo sull'apertura sia diretto lungo l'asse  $x$  e sia uniforme, ossia

$$
\begin{cases}\nE_{ax}(x,y) = E_0 & \text{per } |x| \le \frac{a}{2}, \ |y| \le \frac{b}{2} \\
E_{ax}(x,y) = 0 & \text{per } |x| > \frac{a}{2}, \ |y| > \frac{b}{2}\n\end{cases}
$$
\n(8.17.3)

si puó porre:

$$
f_1(x) = \begin{cases} E_0 & \text{per } |x| \le \frac{a}{2} \\ 0 & \text{altrove} \end{cases}
$$
  

$$
f_2(y) = \begin{cases} 1 & \text{per } |y| \le \frac{b}{2} \\ 0 & \text{altrove} \end{cases}
$$
  
(8.17.5)

Si ha, dalla (8.4.3):

.

$$
F_1(\alpha) = E_0 \frac{a}{\lambda} \operatorname{sinc}\left(\frac{\alpha a}{\lambda}\right) \tag{8.17.6}
$$

$$
F_2(\beta) = \frac{b}{\lambda} \operatorname{sinc}\left(\frac{\beta b}{\lambda}\right) \tag{8.17.7}
$$

avendo posto  $k =$  $2\pi$  $\lambda$ Ne segue:

$$
F_x(\alpha, \beta) = E_0 \frac{ab}{\lambda^2} \operatorname{sinc}\left(\frac{\alpha a}{\lambda}\right) \operatorname{sinc}\left(\frac{\beta b}{\lambda}\right)
$$
  
\n
$$
F_y(\alpha, \beta) = 0
$$
\n(8.17.8)

Se il campo sull'apertura sia diretto lungo l'asse  $y$ , si ha:

$$
F_x(\alpha, \beta) = 0
$$
  
\n
$$
F_y(\alpha, \beta) = E_0 \frac{ab}{\lambda^2} \operatorname{sinc}\left(\frac{\alpha a}{\lambda}\right) \operatorname{sinc}\left(\frac{\beta b}{\lambda}\right)
$$
 (8.17.9)

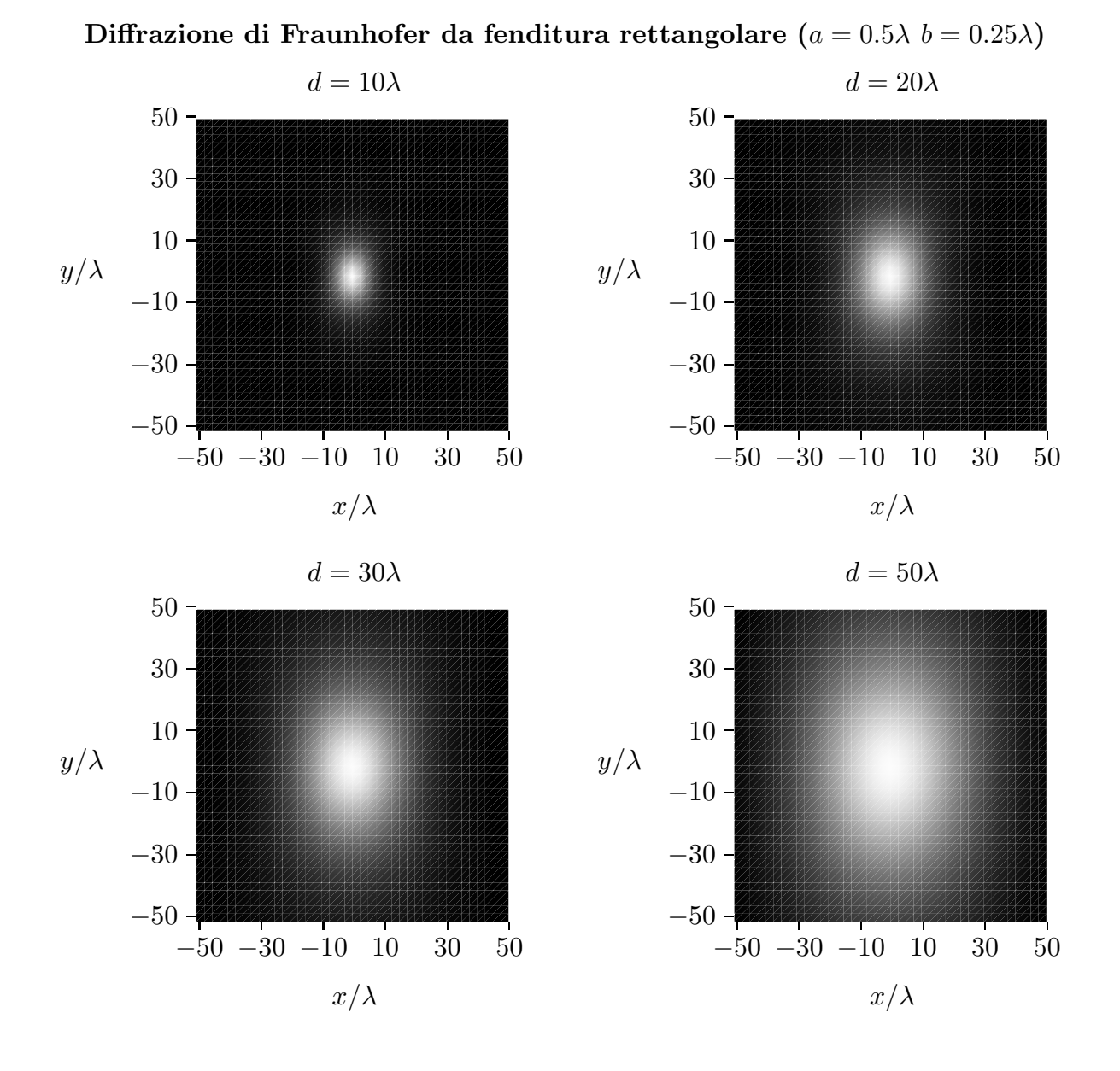

Grafichiamo, ora, alcune figure di diffrazione da fenditure di dimensioni macroscopiche che facilmente possono essere presenti in laboratorio.

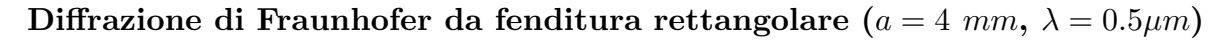

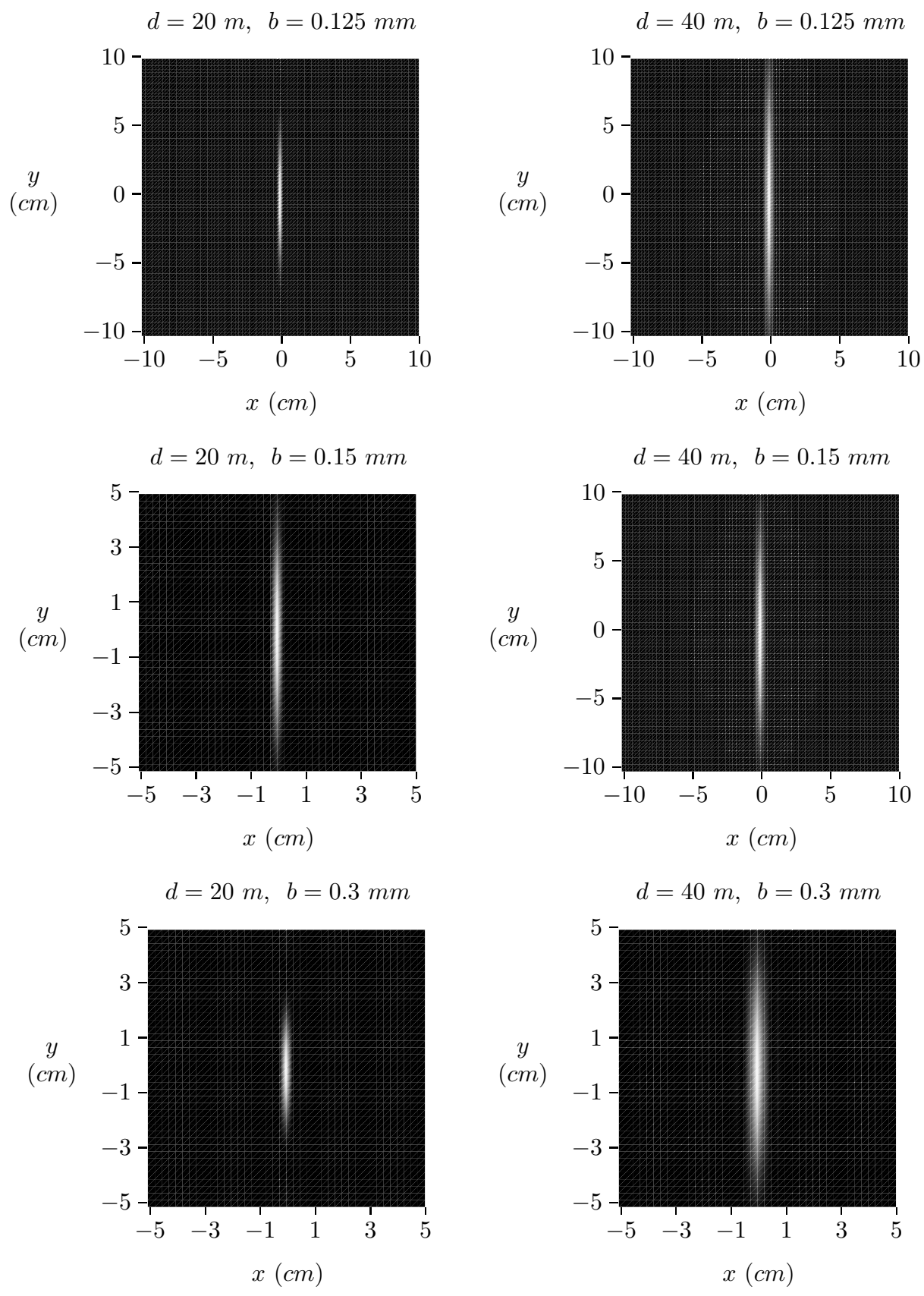

8 - 34

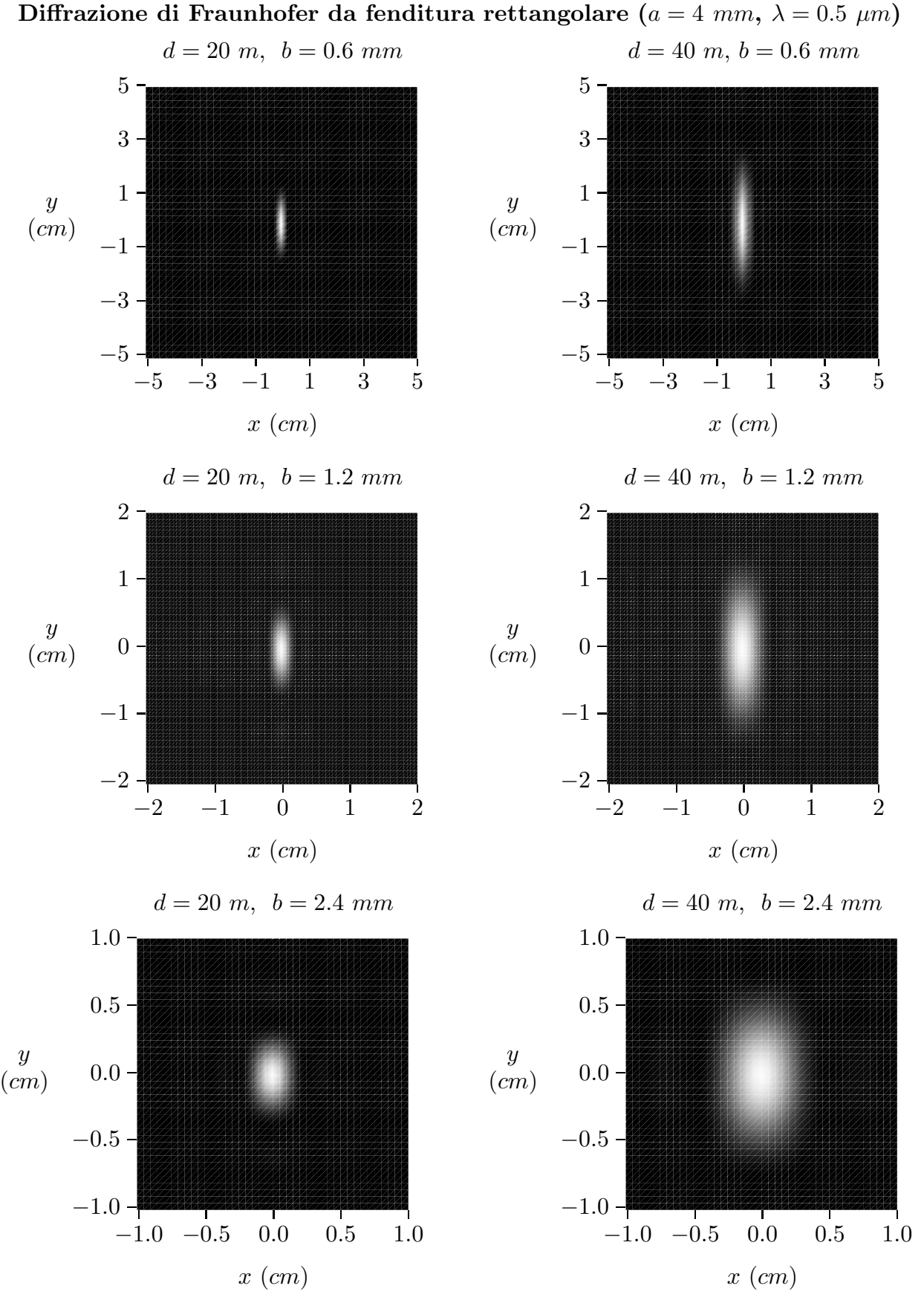

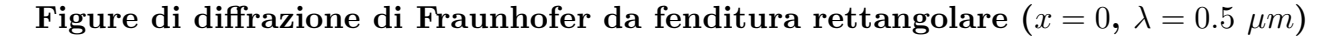

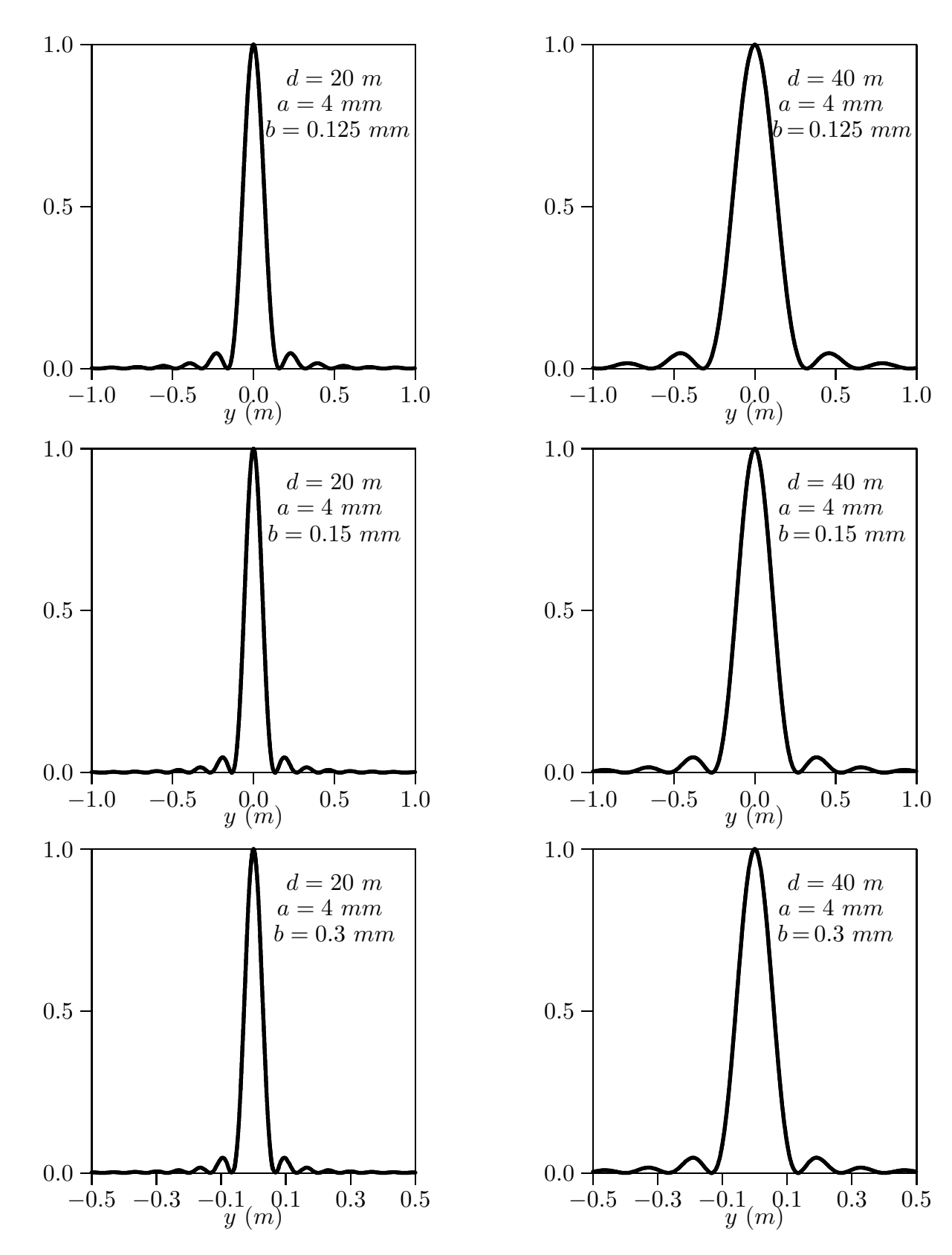

8 - 36

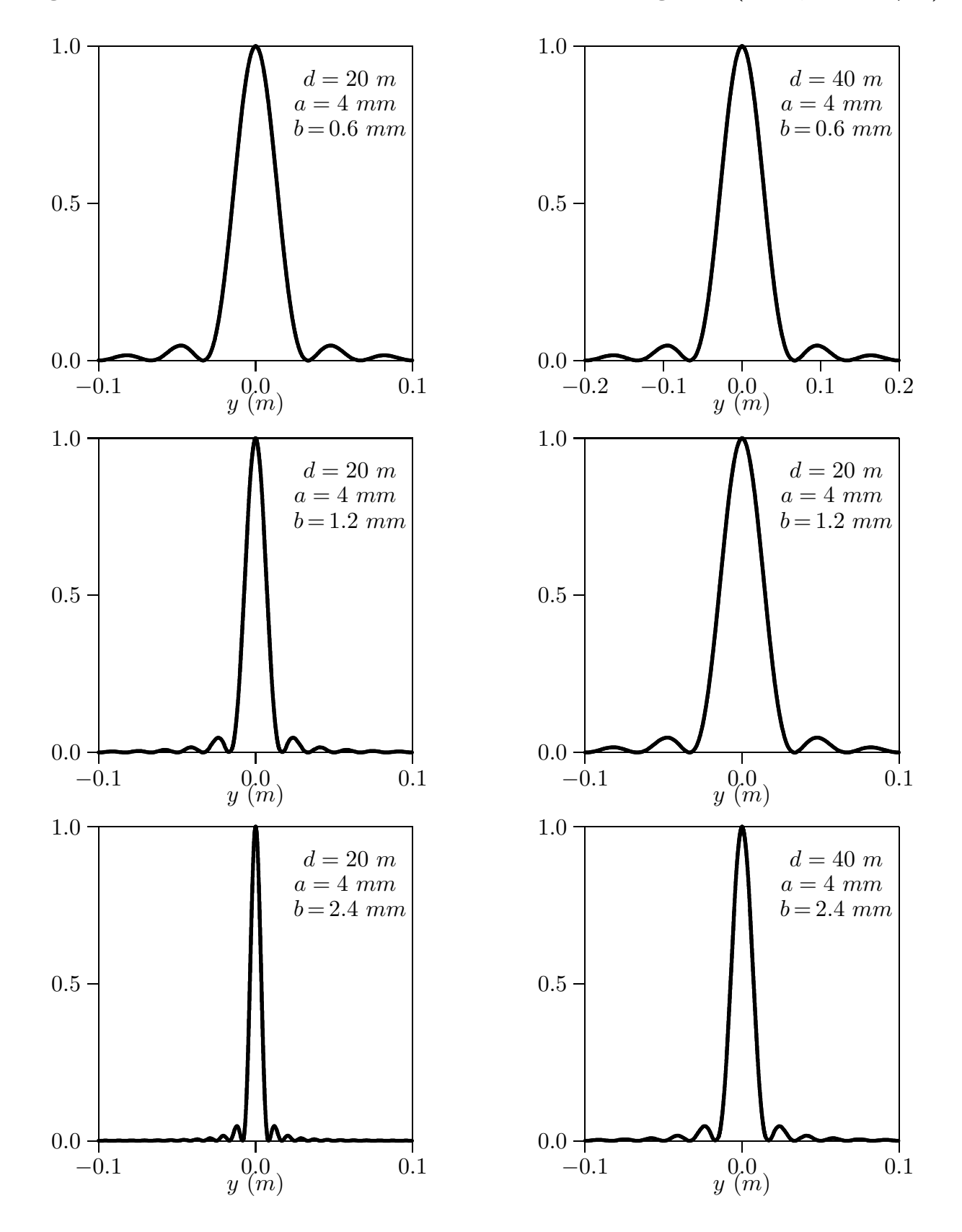

Figure di diffrazione di Fraunhofer da fenditura rettangolare  $(x = 0, \lambda = 0.5 \mu m)$ 

8 - 37

# Programma in ambiente MATLAB DIFFRETTFRAUNOFER.M

```
%%%Diffrazione di Fraunhofer da apertura rettangolare %%%
delete(get(0,'children'));
lambda=1;
%%% Dimensioni della fenditura %%%
a=0.5.*lambda
b=0.25.*lambda
E0x=0;
E0y=1;
%%% distanza dalla fenditura %%%
z=20e6.*lambdaRis1=1e4.*lambda; %% parametro di nitidezza%%%
[X,Y] = \text{meshgrid}([-20e4.*\text{lambda:Ris1:20e4.*\text{lambda}]);
r = \sqrt{(X.^2 + Y.^2 + z.^2)};
alpha=X./r;
beta=Y./r;gamma=z./r;Fx=E0x.*a.*b./lambda.ˆ2.*sinc(alpha.*a./lambda).*sinc(beta.*b./lambda);
Fy=E0y.*a.*b./lambda.^2.*sinc(abba.*a./lambda).*sinc(beta.*b./lambda);Sz=(\lambda^2L/r.^2).*gamma.*((1-beta.^2).*(abs(Fx)).^2...+(1\text{-alpha.}^2)\cdot*(\text{abs}(F_y))\cdot(2+2\cdot*\text{alpha.}^*)\text{eta.}^*(F(x)*\text{conj}(F(y)));Sz=(\text{sinc}(\text{alpha.*a./lambda}).*\text{sinc}(\text{beta.*b./lambda})).<sup>2</sup>;
Z = Sz;Zmax =max(Z);
ZZmax = max(Zmax)pcolor(Z./ZZmax); %per ottenere graf 3D usare surf o surfl
\%plot(Y,Sz/ZZmax)shading interp;
axis off
\text{colormap}(\text{grav}(1000));
%axis square
axis equal
axis('off')print('-depsc','diffrettfraunoferprova')
% le lettere a10 rappresentano la larghezza della fenditura (a = 10\lambda)
\%plot(X,Z/ZZmax)\% Se si vuole fare il grafico in funzione di X
%%%%%Istruzioni per copiare i dati in formato TEX %%%
B=[X;Z/ZZmax];
fid=fopen('pippo.tex','w');
fprintf(fid,'chi=1.\n\cdot n');
fprintf(fid,'%5.4f %5.4f %5.4f %5.4f %5.4f %5.4f %5.4f %5.4f %5.4f %5.4f\n',B');
fclose(fid);
```
# 8.18 - Fenditura circolare uniformemente illuminata

Consideriamo una fenditura circolare di raggio a. Supponiamo che il campo sull'apertura sia, al solito:

$$
\vec{E}_a(x, y) = \hat{x} E_{ax}(x, y) + \hat{y} E_{ay}(x, y)
$$
\n(8.18.1)

Dalla teoria sappiamo che:

$$
F_x(s) = E_{0x} \frac{\pi a^2}{\lambda^2} \frac{2J_1(ksa)}{ksa}
$$
 (8.18.2)

$$
F_y(s) = E_{0y} \frac{\pi a^2}{\lambda^2} \frac{2J_1(ksa)}{ksa}
$$
 (8.18.3)

essendo:

$$
s = \sin \theta = \sqrt{1 - \cos^2 \theta} = \sqrt{1 - \frac{z^2}{r^2}} = \frac{\sqrt{x^2 + y^2}}{r}
$$
 (8.18.4)

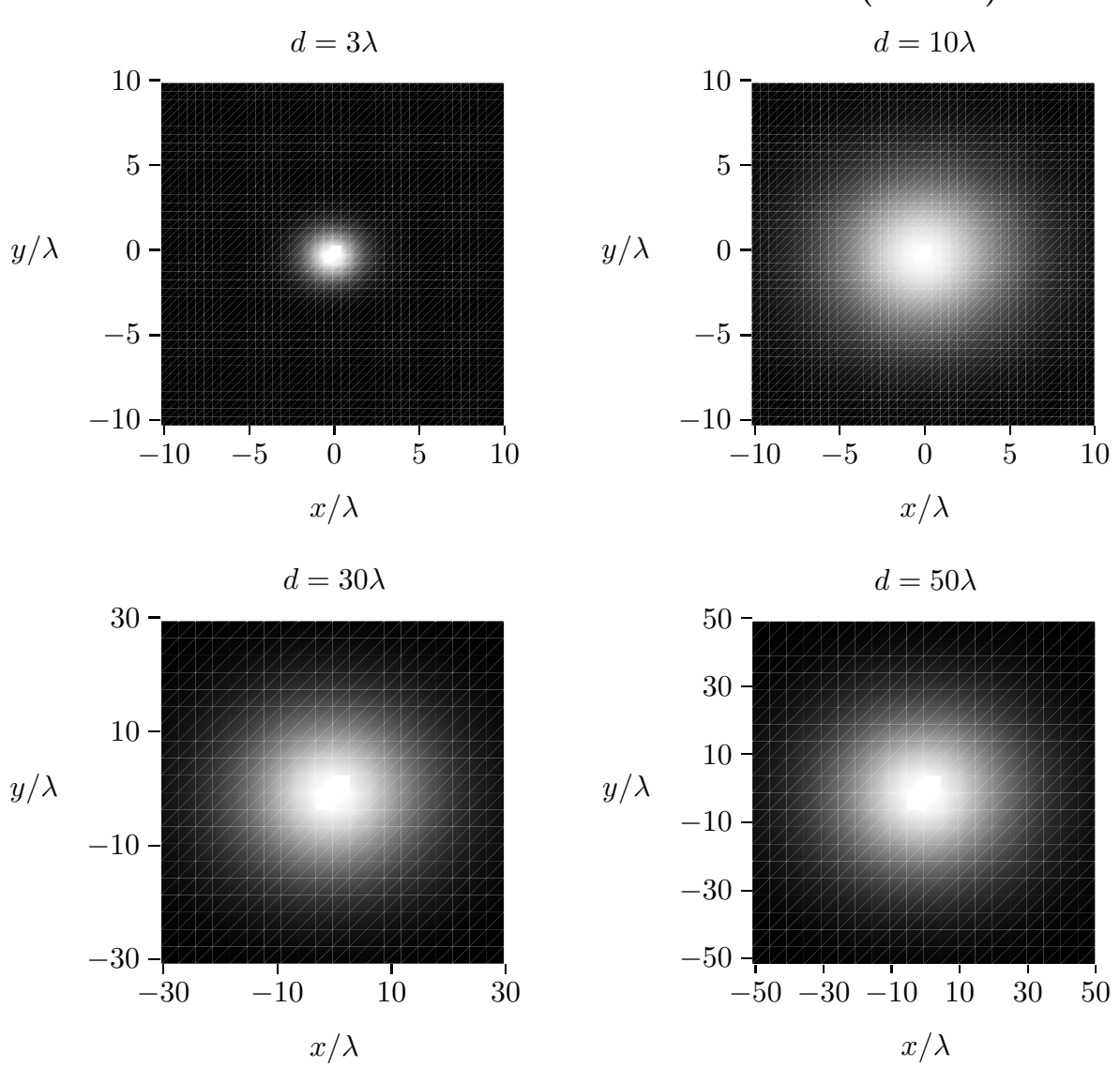

Diffrazione di Fraunhofer da fenditura circolare  $(a = 0.5\lambda)$ 

Grafichiamo, ora, alcune figure di diffrazione da fenditure di dimensioni macroscopiche che facilmente possono essere presenti in laboratorio.

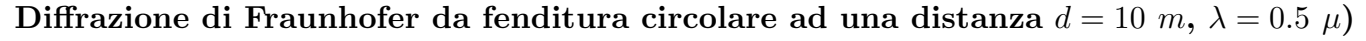

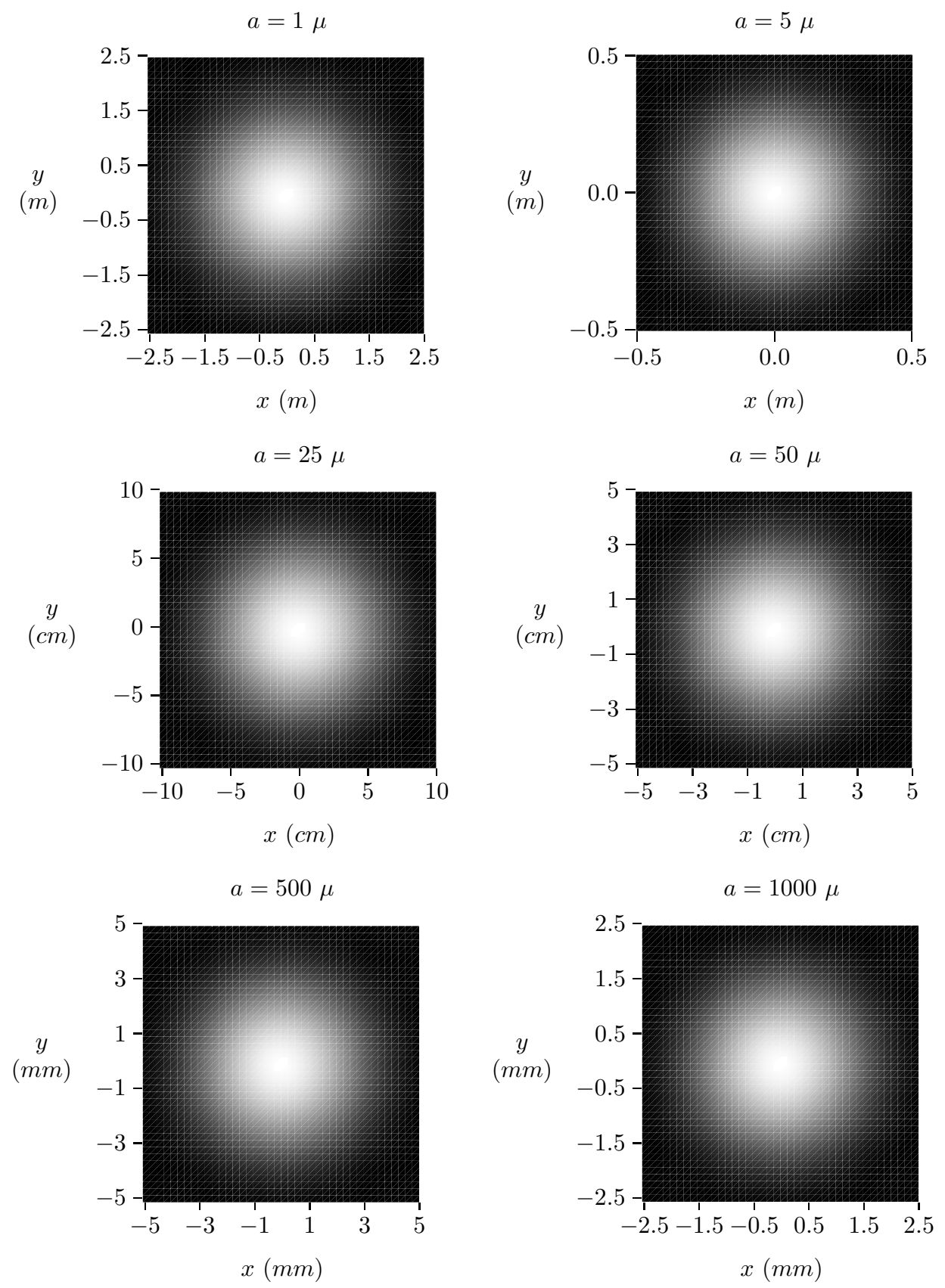

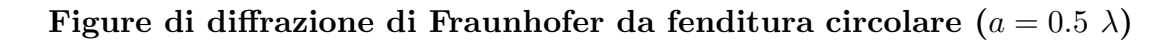

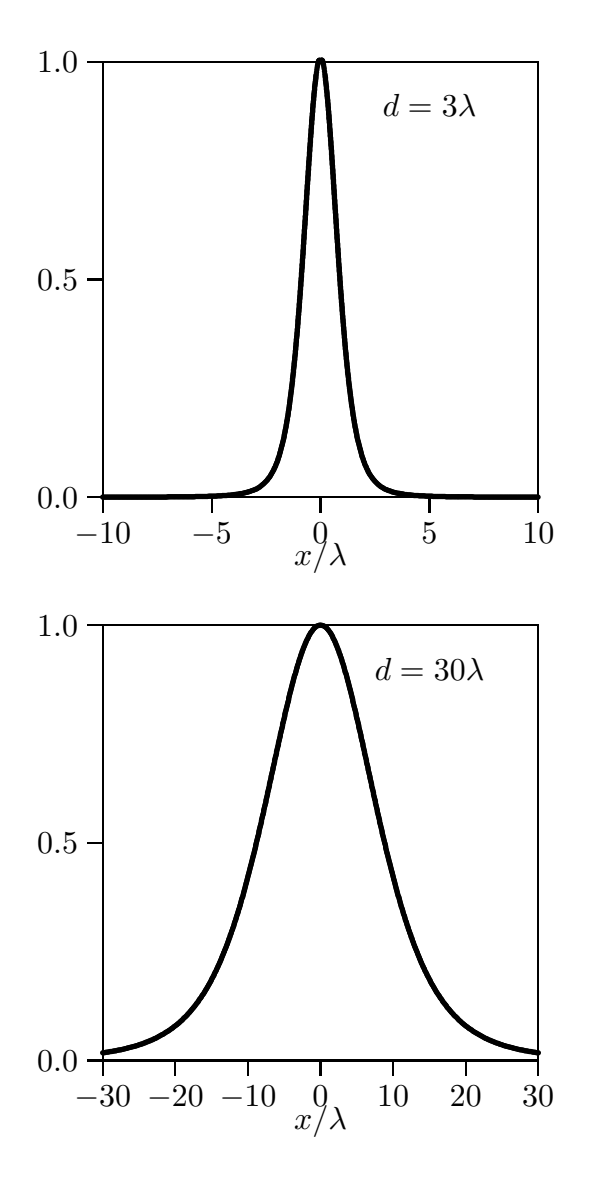

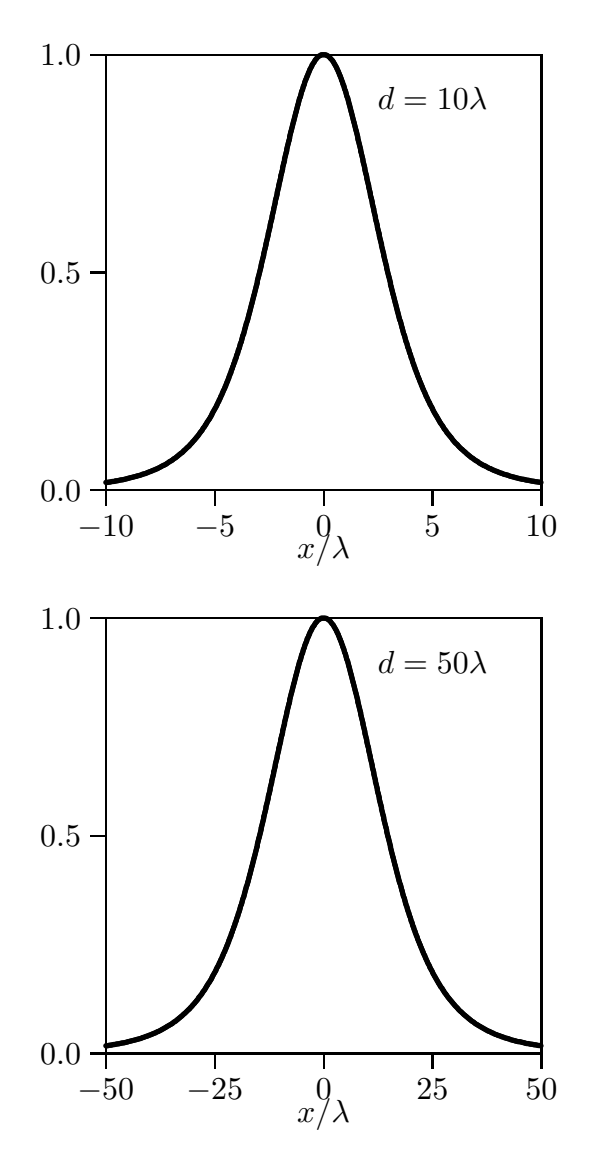

 $-2.5$   $-1.5$   $-0.5$   $0.5$   $1.5$   $2.5$ <br>  $\sim$  $0.0 -2.5$ 0.5 1.0  $a=1 \mu$ <u>.</u> ..  $\overline{\phantom{a}}$  $-1.0$   $-0.5$   $\frac{0.0}{x(m)}$   $0.5$   $1.0$  $_{0.0}$ 0.5 1.0  $a = 5\mu$ .. <u>.</u>  $-20$   $-10$   $x$   $\binom{0}{cm}$   $10$   $20$  $0.0 -20$ 0.5 1.0  $a=25\mu$  $\overline{\phantom{a}}$ <u>...</u>  $-10$   $-5$   $x$   $\binom{0}{cm}$  5 10  $0.0 - 10$ 0.5 1.0  $a = 50\mu$  $\overline{\phantom{a}}$  $-10$   $-5$   $\frac{0}{x (mm)}$  5 10  $0.0 - 10$ 0.5 1.0  $a = 500\mu$  $\overline{\phantom{a}}$ ...................  $-5$   $-3$   $-1$  1 3 5<br> $x (mm)$  $0.0 + 5$  $0.5 -$ 1.0  $a = 1000\mu$  $\overline{\phantom{a}}$ .. ................

Diffrazione di Fraunhofer da fenditura circolare ( $d = 10$  m,  $\lambda = 0.5$   $\mu$ m)

8 - 43

# Programma in ambiente MATLAB DIFFCIRCFRAUNOFER.M

```
%%%Diffrazione di Fraunhofer da apertura circolare %%%
delete(get(0,'children'));
lambda=1;
%%% Raggio della fenditura %%%
a=0.5.*lambda
E0x=0;
E0y=1;
%%% distanza dalla fenditura %%%
z=20e6.*lambda;
Ris1=1e4.*lambda; %% parametro di nitidezza%%%
[X, Y] = meshgrid([ -30.*lambda:Ris1:30.*lambda]);r = \sqrt{(X.^2 + Y.^2 + z.^2)};
alpha=X./r; beta=Y./r;
gamma=z./r;s=sqrt(alpha.^2+beta.^2);Fx=E0x.*pi.*a.^2./lambda.^2.*2.*(bessel(1,(2.*pi./lambda).*s.*a))./...
((2.*pi./lambda).*,*a);Fv=0:
Sz=(\lambda^2L/r.^2).*gamma.*((1-beta.^2).*(abs(Fx)).^2...+(1\text{-alpha.}^2)\cdot*(\text{abs}(Fy))\cdot(2+2\cdot*\text{alpha.}^*\text{beta}(Fx\cdot*\text{conj}(Fy)));Z = Sz;Zmax = max(Z);
ZZmax = max(Zmax)pcolor(Z./ZZmax); %per ottenere graf 3D usare surf o surfl
shading interp ; %flat
\text{colormap}(\text{gray}(1000))axis equal
axis('off') print('-depsc','diffcircfraunofer30')
% le lettere 30 rappresentano il raggio della fenditura (a = 30\lambda)
\%plot(X,Z/ZZmax)\% Se si vuole fare il grafico in funzione di X
%%%%%Istruzioni per copiare i dati in formato TEX %%%
B=[X;Z/ZZmax];
fid=fopen('pippo.tex','w');
fprintf(fid,'chi=1.\n\langle n'\rangle;
fprintf(fid,'%5.4f %5.4f %5.4f %5.4f %5.4f %5.4f %5.4f %5.4f %5.4f %5.4f\n',B');
fclose(fid);
```
Fine del Cap.8